DOCUMENT RESUME

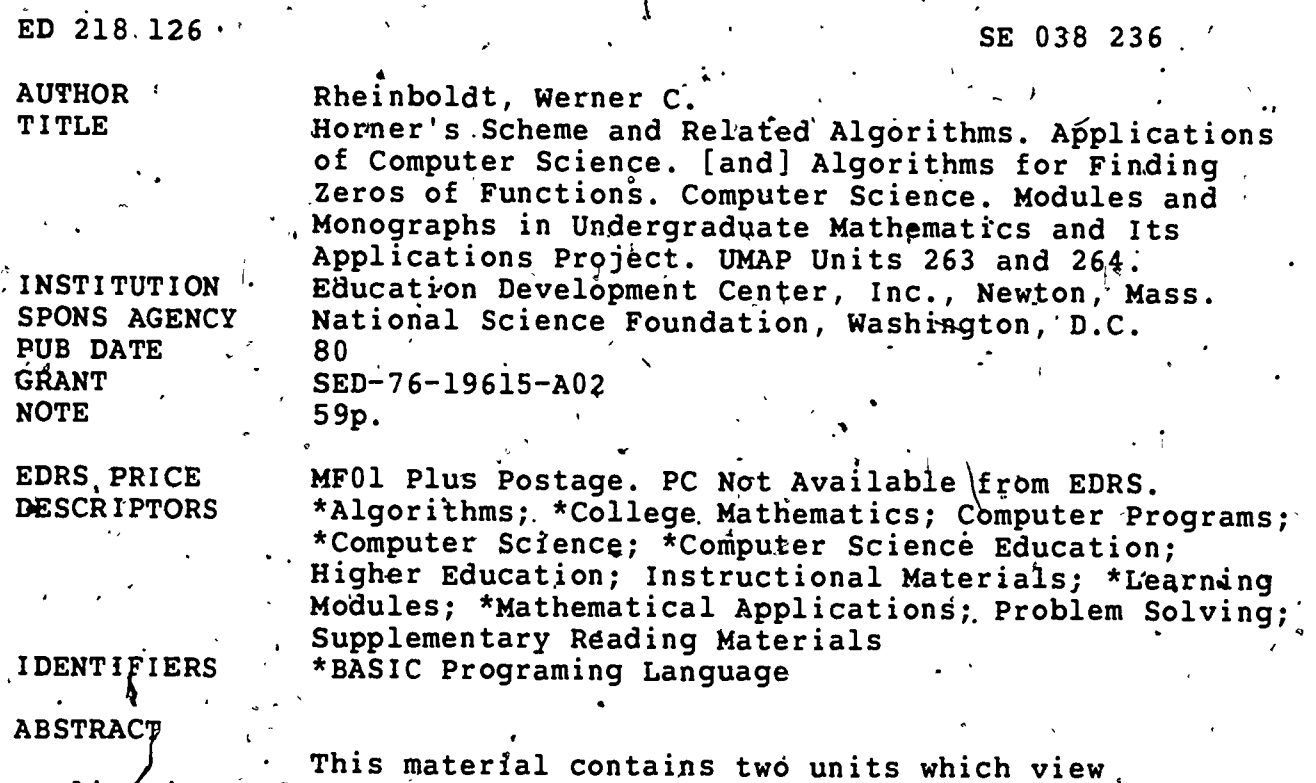

applications of computer science. The first of these examines Horner's scheme; and is designed to instruct the user on how to apply both this scheme and related algorithms. The second unit aims for<br>student understanding of standard bisedtion, secant, and Newton methods of root finding and appreciation of their limitations and<br>strong points. An introduction to more recent root finding methods is also provided. Both modules contain exercises, and answers to these problems are given at the conclusion of each unit. (MP)

\*\*\*\*\*\*\*\*\*\* Reproductions supplied by EDRS are the best that tan be made from the original document. \*\*\*\*\*\*\*\*\*\*\*\*\*\*\*\*\*\*\*\*\*\*\*\*\*\*\*\*\*\*\* \*\*\*\*\*\*\*\*\*\*\*\*\*\*\*\*

**UMAP MODULE 263 MODULES AND**  $\overline{\mathsf{C}}$ **MONOGRAPHS'IN**  $\overline{\phantom{0}}$  $\infty$ **UNDERGRADUATE MATHEMATICS**  $\overline{\phantom{a}}$ AND ITS . 02 APPLICATIONS نبا خ p ১ Horner's ۵Q, ದ ಹ **Scheme and** Related ь lgorithms 屋  $\sim$ by Werner C. Rheinboldt H  $\Phi$ = -1  $p(x)$  $-2$  $\mathbf{1}$ .  $\mathbf{0}$  $\mathbf{I}$ -3  $\cdot$  1 3  $q_1(x)$  $-3$  $\overline{\mathbf{3}}$  $-2$  $p(-1)$ -7 d ė,  $\theta$  $-1$  $q_2(x)$  $-4$ 7  $\mathbf 1$ - 9  $= p'(1)$ ビ  $-1$ 5  $=$   $\frac{1}{21}$   $R''(-1)$  $q_{3}(x)$ -5 12 Z  $\circ$  $-1$  $\frac{1}{3!}$  p<sup>114</sup> (-1)  $q_{k}(x)$  $-6$ ٠  $\cdot$  [1] III h d  $=\frac{1}{4!}p^{(4)}(-1)$ Ŕ  $\overline{\mathbf{x}}$ ⊐ Applications of Computer Science  $\epsilon$ بہہ έ ε ε U.S. DEPARTMENT OF EDUCATION м м **NATIONAL INSTITUTE OF EQUCATION** Q EDUCATIONAL RESOURCES INFORMATION CENTER (ERIC) . e.  $\overline{H}$  $-1.5$ c.  $\rightarrow$ Ù This document has been reproduced as<sup>6</sup> Ò Birkhäuser Boston Inc. received from the person or organization Ŋ, originating it 380 Green Street "PERMISSION TO REPRODUCE THIS Minor changes have been made to improve Cambridge, MA 02139 reproduction quality MATERIAL IN MICROFICHE ONLY ٩ HAS BEEN GRANTED BY n Points of view or opinions stated in this docul ment do not necessarily represent official NIE tional Science position or policy TO THE EDUCATIONAL RESOURCES INFORMATION CENTER (ERIC)."

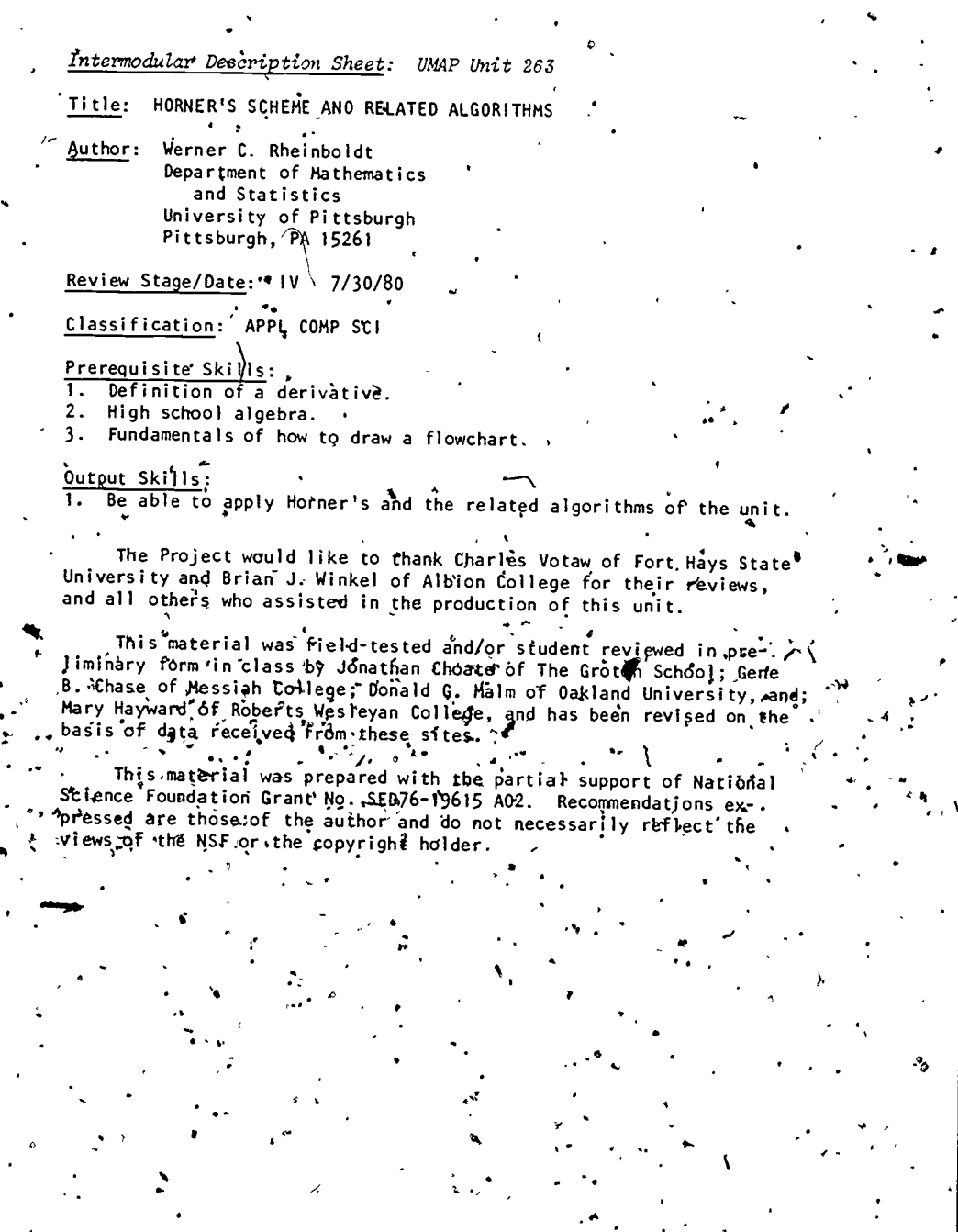

÷

 $V^{\dagger}$ 

 $\lambda$ 

 $\frac{1}{2}$ 

S<br>
C1980 EDC/Profect UMAP<br>
All rights reserved.

3

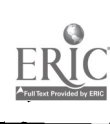

 $\cdot$  .

ċ,

 $\ddot{\phantom{0}}$ 

 $\ddot{\cdot}$ 

# HORNER'S SCHEME AND RELATED ALGORITHMS

by

Werner C. Rheinboldt,  $\mathfrak{p}$ epartment of Mathematics, and Statistics University of Pittsburgh Pittsburgh: PA 15261

### TABLE OF CONTENTS

5.

6

10

14

15

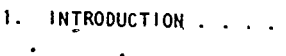

2. HORNER'S SCHEME ...

3. IMPLEMENTATION OF HORNER"S SCHEME

- 4.. CONVERSION TO DECIMAL REPRESENTATION .
- HORNER'S SCHEME AND POLYNOMIAL DIVISION 5.
- 6. .HORNER'S SCHEME AND THE DERIVATIVES
- 7. OUTLOOK
- 8. ANSWERS TO EXERCISES

1. INTRODUCTION'

Our basic problem is the computational evaluation of a polynomial

(1)  $p(x) = a_n x^n + a_{n-1} x^{n-1} + a_{n-2} x^{n-2}$ + +  $a_1x + a_2$   $a_3$ 

and its derivatives  $p'(x)$ ,  $p''(x)$ , ...,  $p^{(n)}(x)$  for a prescribed - value  $x = x_0$ . Here the coefficients  $a_n$ ,  $a_{n+1}$ , ...,  $a_0$  are given real numbers.

. Let us consider first a simple cubic polynomial

$$
(4) \t p(x) = 3x^3 - 4x^2 + 2x - 3.
$$

For any given number  $x_0$  the evaluation of  $p(x_0)$  does not present any principal difficulties. We may compute  $x_0^2$  and  $x_0^3$  and they combine (them together appropriately. AIr) an informal programming language this may be written as the following algorithms

1: Input  $\{x_{n}\}\)$ 2. u :=  $x_0x_0$ (3) 3.  $v := dx_0$ , 4. p :=  $3v - 4u + 2x_0 - 3$ 5. Output  $\{x_{0}, p\}$ .

(:= is used to represent assignment of a value to a variable.)

Altogether there are five multiplications and three additions (or subtractions). For the general polynomial (1) this approach would require the computations:

 $u_1 = x_0, u_2 = u_1 x_0, u_3 = u_2 x_0, \ldots, u_n = u_{n-1} x_0,$ (4)  $p = a_n u_n + a_{n-1} u_{n-1} + \dots + a_{\mu} u_{\mu} + a_{\theta}$ .

ti

Thus altogether we need 2n-1 multiplications and additions. Suppose that a particular computer uses  $a$ sec and  $\mu$  sec for any addition (or, subtraction) and

**P** and the set of the set of the set of the set of the set of the set of the set of the set of the set of the set of the set of the set of the set of the set of the set of the set of the set of the set of the set of the s

 $\cup$ 

 $\frac{1}{2}$ 

1

<sup>4</sup>

multiplication, respectively. Then, our method (4) fakes at least  $(2n-1)\mu$  + na seconds. Without question a practical computer program would run longer than that, since it, fakes time to fetch and store the data, to control the loop involved in (4), and to perform the input and output. But the overall time should be proportional to  $\left(\begin{array}{ccc} 2n-1\\ 2n-1 \end{array}\right)$   $\mu$  + na). The next section shows that we can do better than that.

## HORNER'S SCHEME

How can we reduce the number of arithmetic operations in the evaluation of a polynomial<sup>\*</sup>? The clue is a suitable 'factoring of  $p(x)$ . In fact,  $(2)$  can be written as follows:

$$
p(x) = ((3x-4)x+2)x-3.
$$

Now thers are only three multiplications and three addition§. That does not appear to be much of a savings in this case but it does represent a big savings when the 'degree of p(x) goes up.

We shall discuss this approach of evaluating a polynomial-in the form of a scheme for hand computation. Let a general cubic polynomial, be given:

$$
(5)
$$

(5)  $p(x) = a x^3 + a_2 x^2 + a_1 x + a_0$ .

We may rewrite it as

 $\mathbf{B}$ 

 $p(x) = \sqrt{(a_3 x + a_2)x + a_1^2}x + a_0^2$ . o

To evaluate this for  $x = x_0$  we use a table with three rows and four columns. Into.the first row we write the four coefficients  $a_1$ ,  $a_2$ ,  $a_1$ ,  $a_0$  (in that order), and into column 3, row 2 we place a zero. The rest of the boxes are initially blank.

2

<sup>.</sup> .

.,

 $(6)$  Row 2  $\underline{\text{col 2}}$   $\underline{\text{col 1}}$   $\underline{\text{col 0}}$   $\underline{\text{col 0}}$ Row 1  $a_3$   $a_2$  $a_1 \cdot a_2 \cdot a_3 \cdot a_4 \cdot a_5$ . 40 0  $\int \pi a_3 x_0$  $f^{(a_3x_0+a_2)x_0}$   $f^{(a_3x_0+a_2)x_0+a_1)x_0}$  $\sim$  1 Row  $\tilde{\mathcal{S}}$  $\frac{1}{2}\sqrt{a_3x_0+a_3x_0+a_2x_0+a_1}$  $(x_0 + a_1)/((a_1x_0 + a_2)x_0 + a_1)x_0 + a_2$ 

ine computation proceeds from the left-most column to the right and consists of looping through the following two . steps for  $k = 3, 2, 1, 0$ :

- (a) Add the numbers  $in$  rows 1 and 2 of column k and write the result into row 3 of the same . column.
- (b) For  $k \ge 1$  multiply the number in row 3 of column'k by  $x_n$  and place the result into row  $2$  of column  $k-1$ .

This process is indicated by arrows in the Table  $(6)$ and the results are indicated in each field. The final result in row  $3.$  of the last column is the value of p. at the point  $x_{n}$ . This method of computing the value of a polynomial is called Horner's Scheme,

We give Horner's scheme for our special polynomial (4) and two different values of  $x_0$ :

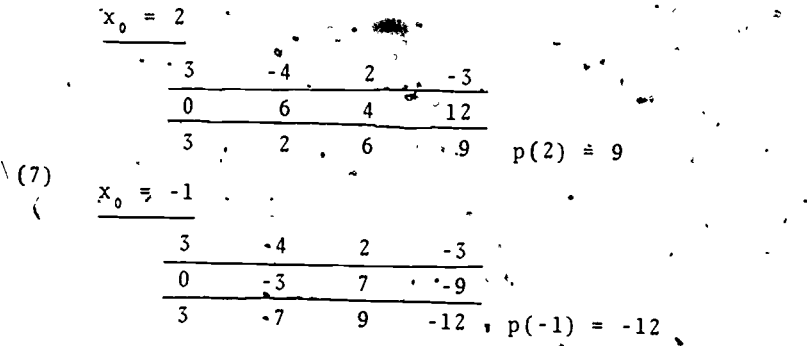

As another example, consider the quartic polynomial (8)  $p(x) = x^4 \cdot 2x^3 + x - 1$ .

 $3 \sim 3$ 

,  $\cdot$  '

Note here that the coefficient of  $x^2$  is zero; it should be included. in the computation with that value.

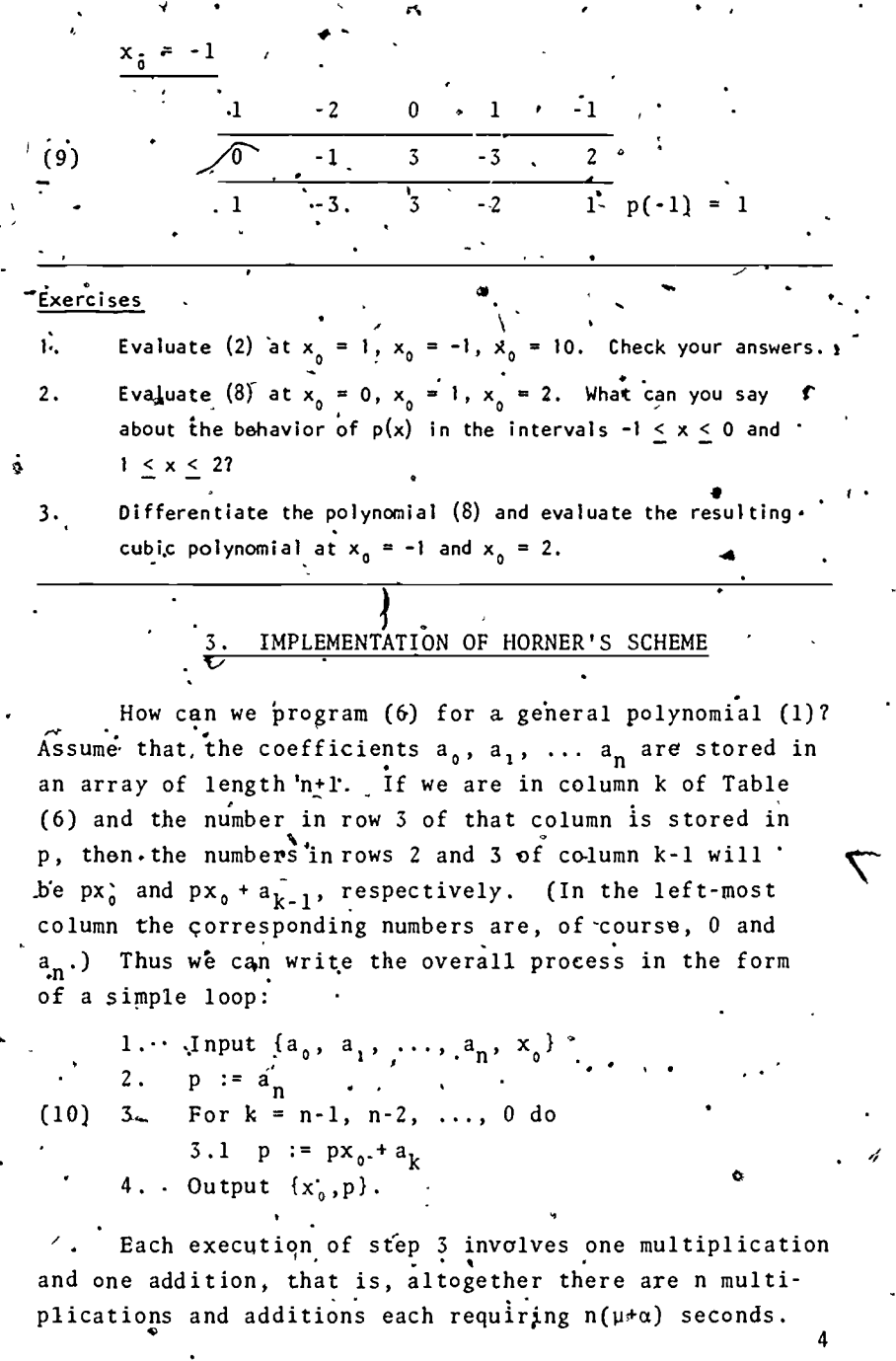

 $\frac{1}{2} \sum_{i=1}^{n}$ 

Ņ,

ÿ

 $\frac{Q}{L}$  $\cdot$  ER

ided by ERIC  $\overline{\phantom{a}}$ 

 $\blacktriangleright$ 

 $\mathcal{S}$ ,

This represents a considerable saving over the  $(2n-1)\mu+n\alpha$ .seconds needed for (4).

Exercises 4. Draw a flow chart for the algorithm (10).  $\blacksquare$ 5. If a programmable calculator or computer is available, implement (10) for cubic and quartic polynomials. Test your, program with the polynomials (3) and (8) and the values of x used in Exercises 1 and 2 of Section 2. 6. Do a hand calculation or run your program on another polynomial such as  $p(x) = x^3 + x^2 + x + 1$  at  $x_0 = 1$ ,  $x_0 = -1$ ,  $x_0 = 10$ . r4. 'CONVERSION TO DECIMAL REPRESENTATION As an application of the Horner scheme, consider the question of finding the decimal representation of some integer  $N = (a_n a_{n-1} \dots a_0) b$  given in base b notation. For example, let  $b = 2$  and N the binary number (11)  $\, \mathsf{N} = 110011.$ Generally, the notation  $N = \{a_n a_{n-1} \ldots a_0\}_b$  means that  $N = a_n b^n + a_{n-1} b^{n-1} + \cdots + a_1 b + a_0$ : In other words, if we introduce the polynomial (1), then we have  $N' = \dot{p}(b)$ . 'Thus, in the case of (11); we need to evaluate the polynomial  $p(x) = x^5 + x^4 + x^2 + 1$ at  $x_0 = 2$ . The Horner scheme for this has the form

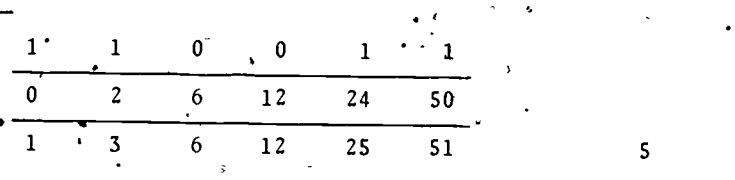

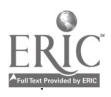

 $x_0 = 2$ 

alb

and hence our binary number 110011 has the decimal representation 51.

Exercises 7. Convert the binary integers 10101, 1111, 10000 to decimal  $,$  <code>representations. $\dot{\phantom{a}}$ </code> Convert the integers  $(74013)_{8}$ ,  $(112101)_{3}$ ,  $(4401)_{5}$  fo 8.  $\cdot$  decimal representations. HORNER'S SCHEME AND POLYNOMIAL DIVISION\* We return to our a gorithm (10), but this time we retain the successive values of the variable p in steps 2 and 3.1, that is, the entries in row 3 of Table (6). We rewrite the algorithm as follows: Input  $\{a_0, \ldots, a_n, x_0\}$ .  $1:$  $p := a_n$  $\overline{2}$ . For  $k = n-1$ ,  $n-2$ ,  $\ldots$ , 0 do  $3.$  $(12)$ ~ 3.1  $q_k := p$  $\begin{array}{ccc} \n\cdot & 3 & 2 \\
\end{array}$  p := px<sub>0</sub> + a<sub>k</sub> 4 Output  $\{x_{0}, p, q_{0}, \ldots, q_{n-1}\}$ . Hence between the coefficients ao, ...,  $a_n$ ,  $q_0$ , ...,  $q_{n-1}$ . and p we have the relations:  $a_{n-1} = a_n$  $q_{n-2} = q_{n-1} x_0 + a_{n-1}$  $q_{n-3} = q_{n-2} x_0 + a_{n-2}$  $(13)$  $q_1 = q_2 x_0 + a_2$  $q_{\bullet} = q_1 \dot{x}_0 + a_1$  $\dot{p} = q_0 x_0 + a_0$ .

Evidently in Table (6)  $q_2$ ,  $q_1$ ,  $q_0$ , p are the numbers in  $row 3.$ 

 $\mathbf{U}$ We now introduce the new polynomial  $q(x) = q_{n-1}x_1^{\frac{m}{2}-1}$ .  $\ldots$   $q_1x + q_0$ .  $(14)$ 

It is related to  $p(x)$  via a simple formula. In fact, using the formulas (13) we find that  $q(x)$   $(x-x_0)+p = \int_{1}^{x} q_{n-1}x^n q_{n-2}x^{n-1} + \ldots + q_1x^2+q_0x+p$ 

 $-q_{n-1}x_0x^{n-1}$  ...  $q_2x_0x^2-q_1x_0x-q_0x_0$ 

+ $(q_1 - q_2 x_0)x_{0}^2$ + $(q_0 - q_1 x_0)x$  +  $(p - q_0 x_0)$ 

 $= q_{n-1}x^{n}+(q_{n-2}-q_{n-1}x_{0})x^{n-1}+...$ 

 $= a_{n} x^{n} + a_{n-1} x^{n-1} + \ldots + a_{2} x^{2} + a_{1} x + a_{0}$ and hence because of  $p \ge p(x_0)$  that

 $(15)$ 

 $p(x) = q(x) (x-x_0) + p(x_0)$ 

Thus,  $q(x)$  is the result of the division of the polynomial  $p(x)$  by the linear factor  $x^2x_0$  and  $p(x_0)$ is the remainder. Horner's scheme is indeed only a slightly condensed form of the standard division of a polynomial by a linear factor. To illustrate this we write this process in its familiar form for the cubic polynomial (5) (recall  $q_2 = a_3$ ):

 $q_2 x^2 + q_1 x + q_0$ 

 $\sqrt{q_x^2 + a_1x}$ 

 $q_1x^2$  ;  $q_1x_0x$ 

 $q_a x + a_a$ 

 $\frac{q_0 x^2 q_0 x}{p^2}$ 

 $-x_0$  / $a_3x^3+a_2x^2+a_1x-a_0$ 

 $q_2x^3 - q_2x_0x^2$ 

which means that

 $\int e^{a_3x^3+a_2x^2+a_1x+a_0} = (x-x_0)(q_2x^2+q_1x+q_0)+p$ <br>greement with (15). in agreement with (15).

. More general<sub>+y</sub>, this long division may be applied to divide any polynomial by a nonzer's polynomial of lower degree. For instance, the division of (8) -by  $u(x) = x^2-x+2$  proceeds as follows:

> $x^2 - x - 3$  $x^2-x+2$  / $x^2-2x^3+0-x^2+x^31$ ,  $x^2 - x^2 + 2x^2$  .  $-x^3 - 2x^2+x$  $\cdot$   $\cdot$   $\frac{-x^3 + x^2 \cdot 2x}{-3x^2+3x-1}$  $-$  3x<sup>2</sup> + 3x  $-1$

which means that<sup>'</sup>

 $(17)$ 

 $x^4$ -2x<sup>3</sup>+x-1 =  $(x^2-x+2)(x^2-x-3) + 5$ .

 $\cdot$  For ;the general polynomial  $\{1\}$  and any

 $\sqrt{18}$   $\psi(x) = u_m x^m + u_{m-1} x^m + \dots + u_1 x + u_{n}$ ,  $m \le n, u_m \ne 0$ .<br>Ithis division algorithm<sup>s</sup> may be written in the following, form:

(20)  $q(x) = q_{n-m}^{x} x^{n-m}$ ;  $\pi_1(x+q_{n}x+q_0, r(x)) = r_{m-1}x^{m-1}$ ,  $\ldots + r_1x+r_0$ ,

t in the

 $-$  3 $x + 3x -6$ 

 $\begin{array}{c} \begin{array}{c} \circ \\ \circ \end{array} & \circ \\ \begin{array}{c} \circ \\ \circ \end{array} & \circ \quad \bullet \end{array}$ 

 $\bullet$   $\bullet$   $\bullet$   $\bullet$   $\bullet$   $\bullet$ 

1.

N.

ti

1. Input 
$$
\{a_0, ..., a_n, a_0, ..., a_m\}
$$
  
\n2. For  $j = 0, 1, \ldots, n$  do  $r_j := a_j$   
\n3. For  $k = \phi - m, n - m - 1, \ldots, 0$  do  
\n(19) 3.1.  $q_k := r_{m+k}/u_m$   
\n3.2 For  $j = m+k-1, m+k-2, \ldots, k$  do  
\n $3 \cdot 2 \cdot 1 \cdot r_j := r_j - q_k u_{j-k}$   
\n $4 \cdot \phi_1$  Output  $\phi_0, x_j \cdot y_j = r_j - r_j + r_j$ ,  $\cdots$ 

For the resulting polynomials.

we then have

8,

(21)  $p(x) = q(x)u(x) + r(x)$ .

In the special case of  $u(c) = x-x_0$ , that is,  $m=1$ ,  $u_1=1$ ,  $u_0 = -x_0$ , the algorithm reduces essentially to (12). The only difference is that the remainde? is now a polynomial which we initialize in step 2 as  $r(x) = p(x)$ . Formerly we knew that the remainder is a constant which may be initialized as  $p \neq a_n$ .

The algorithm (19) is 'probably easiest to understand by going in detail through the following teng-hand division process:  $\dot{q}_2 x^2 + q_1 x + q_0$ 

 $r_{1} = q_{2}u_{2}$ ,  $r_3 = r_3 - q_2 u_1$ ,  $r_2 = r_2 - q_2 u_0$ 

 $13 - 41$ u<sub>1</sub>  $r_2 = r_2 - q_1 u_1, r_1 = r_1 - q_1 u_0$  $r_2 = q_0 u_2$ 

 $3^{x^3+r}2^{x^2+r}1^x$  $q_i u_j x^* + q_i u_j x^* + q_i u_j x$  $r_1 = r_1 - q_1 u_0$   $r_2 x^2 + r_1 x + r_0$  $q_0u_2x^2/q_0u_1x+q_0u_0$ 

 $q_2u_2^*x^*+q_2u_1x^3+q_2u_0x^2$ 

 $u_2x^2+u_1x+u_0$  / $r_4x^4+r_3x^3+r_2x^2+r_1x+r_0$ 

 $\mathbf{z}^4 = (1, 1, 1, 1, 1, 1)$ 

 $r_1=r_1-q_0u_3, r_0=r_0-q_0u_0$   $r_1x+r_0$  remainder

9

Exercises

"et

- 9. Perform the division (16) for the polynomial (2) and  $x_0 = 2$ . , Compare your results with, those of  $(7)$ .
- 10. As in (17), divide  $p(x) = x^6 + x^5 x^4 + 2x^3 x + 2$  by  $u(x) = 2x^3 + 2x^2 x + 3$ . Then follow the same steps in Algorithm (19).
- 11. If a programmable calculator or computer is available, implement (19) for reasonable values of  $n\geq m>0$ . Test your program with.the polynomials of  $(17)$  and Exercise 2 above.

 $1.3$ 

12r (Optional) Show that there is only one pair of polynomials  $q(x)$ ,  $r(x)$  with degree  $r(x)$  < degree  $u(x)$  that satisfies (21).

## 6. HORNER'S SCHEME AND THE DERIVATIVES

We return to the basic formula (15). Since  $q(x)$ tufns out to be the difference quotient

$$
q(x) = \frac{p(x) - p(x_0)}{x - x_0} \; ;
$$

we expect that  $q(x_0)$  is the value of the derivative of p at  $x_0$ . In fact, by applying the product rule to (15), we obťain

(22) 
$$
p'(x) = q'(x)(x-x_0) + q(x),
$$

whence indeed

$$
(23)
$$

 $p'(x_0) = q(x_0)$ .

Thus  $p'(x_0)$  may be evaluated by applying Horner's scheme to q. For our example (2) and  $\frac{1}{\sqrt{2}}$  = 2 this looks as follows:

$$
\begin{array}{c|cccc}\n & x_0 & = & 2 \\
\hline\n & 3 & -4 & 2 & -3 & \\
0 & 6 & 3 & 12 & \\
\hline\n & 2 & 6 & 9 & = p(2) & \\
\hline\n & 3 & 2 & 6 & 9 & \\
\hline\n & 5 & 8 & 22 & = p'(2)\n\end{array}
$$

<u>and the state of the state of the state of the state of the state of the state of the state of the state of the state of the state of the state of the state of the state of the state of the state of the state of the state</u>

To implement this, note that each column of (24) can be computed from the column on its left. Thus, we don't have to complete the evaluation of  $p(2)$ , i.e., fill in all of row 3, before finding the value of  $p'(2)$ . However, observe also that in the last column-only p itself is evaluated. Thus we may extend (10) as follows:

10

 $\mathbf{I}$ 

`s.

\_ ....11

Input  $\{a_0, \ldots, a_n, x_0\}$ 2.  $p := a_n$ 3. p' := p 4. For  $k = n-1, n-2, ..., 1$  do (25)  $4.1 p^i = px_0 + a_k$ 4.2  $p' := p' x_0 + p$ . S.  $p_{i}: p_{0} \times p_{0} + a_{0}$ 6. Output  $\{x_{0}, p, p'\}$ ...

 $\mathcal{L}(\mathbf{w}_n) = \mathcal{L}(\mathbf{w}_n)$ ine process may be extended to higher derivatives. For this note that the repeated application of the Horner scheme results in'a sequence of divisions:

 $\bullet$  and  $\bullet$ 

.4

$$
p(x) = q_1(x) (x - x_0) + p(x_0)
$$
  
\n
$$
q_1(x) = q_2(x) (x - x_0) + q_1(x_0)
$$
  
\n
$$
q_2(x) = q_3(x) (x - x_0) + q_2(x_0)
$$

( 26a)

$$
q_k(x) = q_{k+1}(x) (x-x_0) + q_k(x_0)
$$

where  $q_1(x)$  denotes our original  $q(x)$ . At each step the degree of the q's decreases exactly by one; that is, the degree of  $q_p(x)$  is n-1; for  $q_2(x)$  it is n<sub>ifex</sub>, and\*. generally  $q_k(x)$  has degree n-k, Thus  $q_n(x)$  is a constant and we have  $q_{n+1}(x) = 0$ , and our sequence of equations (26) ends with

(26b) 
$$
q_{n-1}(x) = q_n(x)(x-x_0) + q_{n-1}(x_0)
$$

We multiply the  $k^{th}$  equation by  $(x-x_0)^k$ ,  $k=0, 4, \ldots, n$ , and add all of them together. Then for  $k = 1, \ldots, n$ , the term  $q_k(x)(x-x_0)^k$  arising on the left of the k<sup>th</sup> equation cancels against the same term on the right in the  $(k-1)$ <sup>st</sup> equation. Hence we obtain

15

(27) 
$$
p(x) = p(x_0) + q_1(x_0)(x-x_0) + q_2(x_0)(x-x_0)
$$

By differentiating this k times,  $0 \le k \le n$ , the first  $(k-1)$ <sup>st</sup> terms disappdar, the k<sup>th</sup> term becomes k!q<sub>k</sub>(x<sub>0</sub>), and all subsequent terms still have a nonzero power of  $(x-x_0)$  as a factor. Thus for  $x = x_0$  these terms become zero and we find that

(28) 
$$
q_k(x_0) = \frac{1}{k!} p^{(k)}(x_0), k = 0, 1, \ldots, n.
$$

Moreover, (27) becomes

 $\mathbf{v}$  and  $\mathbf{v}$ 

(29) 
$$
p(x) = p(x_0) + p'(x_0)(x - x_0) + \frac{1}{2!} p''(x_0)(x - x_0)^2 + \dots
$$
  
\n
$$
\longrightarrow \frac{1}{n!} p^{(n)}(x_0)(x - x_0)^n.
$$

This is the Taylor expansion of  $p(x)$  at  $x = x_0$ .

The sequence of divisions  $(26a/b)$  is, of course, computed by means of repeated application of the Horner scheme. For example, in the case of the quartic poly-, nomial (8) we obtain for  $x_0 = -1$  the following results:

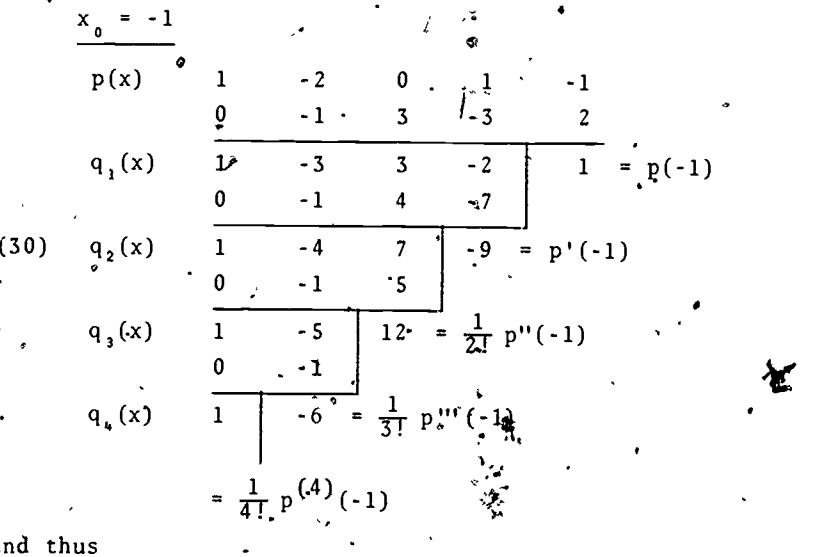

 $\mathcal{T}$  and  $\mathcal{T}$ 

'12

and

 $p(x) = 1 - 9(x+1) + 12(x+1)^2 - 6(x+1)^3 + (x+1)^4$ 

Besides providing us with a, simple method for the fevaluation of the derivatives of  $p(x)$  at a given point  $x = x_{\sigma}$ , we have obtained here also an algorithm for rewriting  $\hat{p}(x)$  in terms of the powers of  $(x-x_0)$  instead of those of x..

... In extension of the algorithm (25) the entire process can be written as follows:

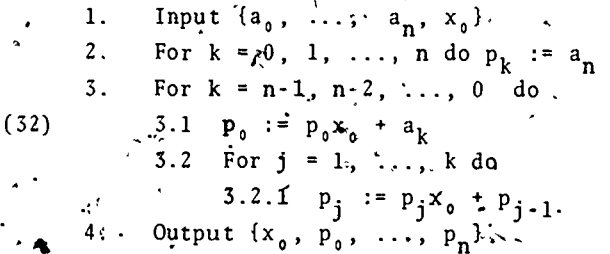

The resulting values are

 $p_k = \frac{1}{k!} p^{(k)}(x_0), \quad k = 0, 1, ..., n,$ and hence are exactly the coefficients of the "shifted" polynomial (31).

As  $(25)$  the algorithm  $(32)$  computes the data column. wise from left to, right. The computational process is" easily followed in the next table.

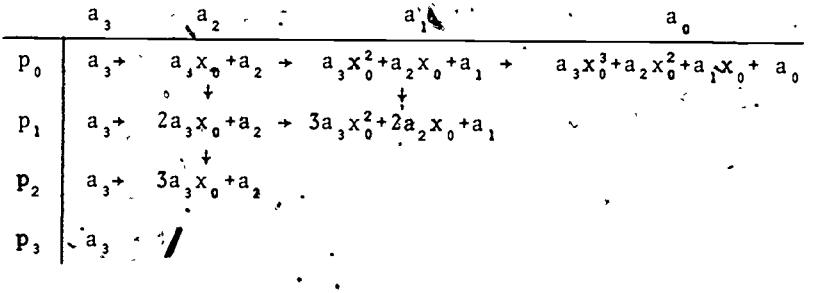

 $T\mathbb{Z}$ 

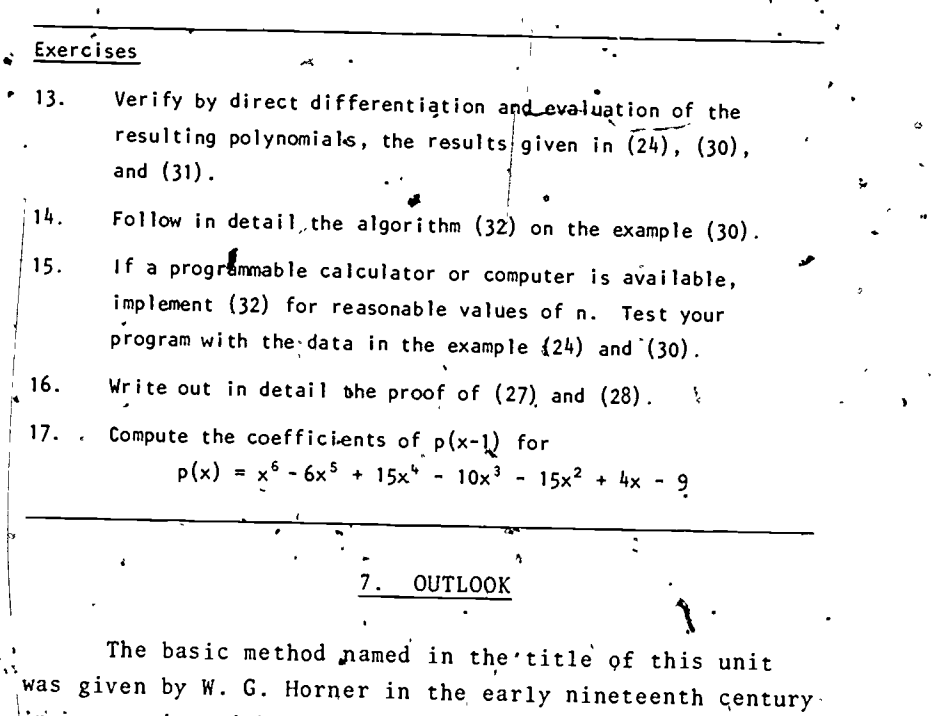

in connection with an. efficient method for finding the coefficients of  $p(x-x_0)$ , [Philosophical Transactions, Royal Society of London  $109$   $819$ , 308-335]. But the factorization

on which it is based was already used to Isaac Newton some hundred years earlier [Analysis per Quantitatem Series, London, 1711].

 $p(x) = (\ldots ((a_n x_0 + a_{n-1}) x_0 + a_{n-1}) x_0 + \ldots)$ 

We saw earlier that Hornog 's method uses fewer operations than, for instance,  $\sum_{k=1}^{\infty}$  approach indicated in (4). It can be shown that when the inputs to our. algorithm (10) are arbitrary  $\overrightarrow{con}$  stants, that is, when we are not using  $\frac{1}{4}$ ny further information about them, then there is no other algorithm which computes p with less than n multiplications and n additions.

 $\mathcal{I}\mathcal{G}$ 

14

04.

In practice the computations in all our algorithms ¥. are performed in floating point arithmetic on some computer. 'Then round-off errors are introduced and the question arises how they affect the results. For instance, it turns out that with increasing  $|x_0^*|$ , (absolute value of  $x_0$ ), the result of the Horner algorithm (10) may be increasingly inaccurate. The situation is more complex when it comes to the other algorithms given here.

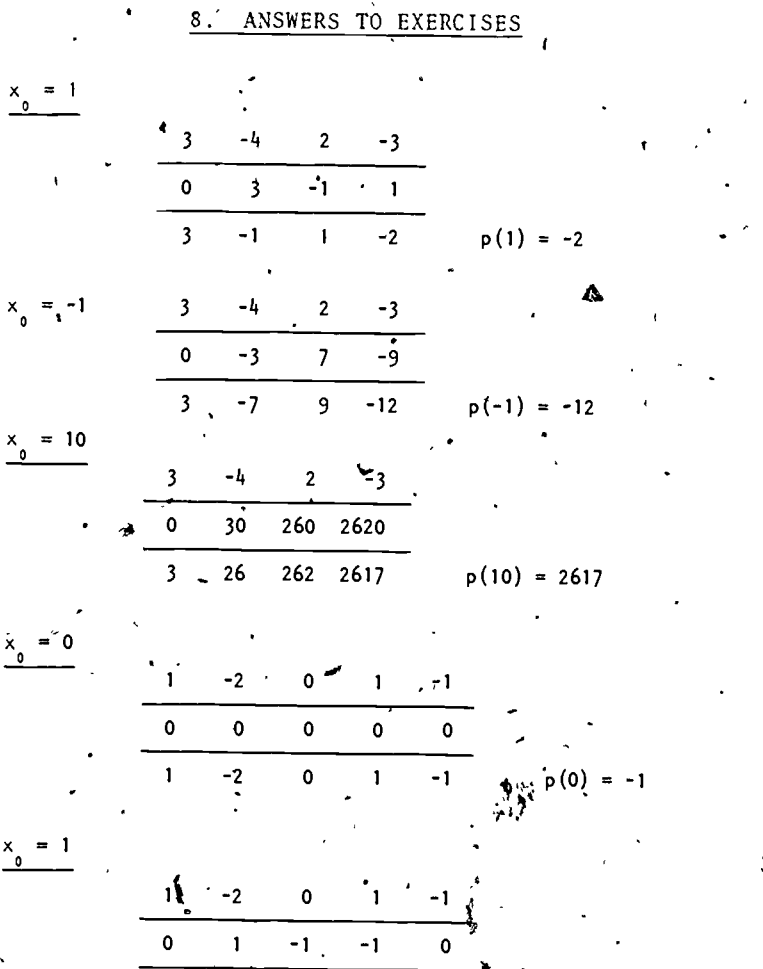

- 1

O

 $-1$ 

ת ו

15

1.

ž.

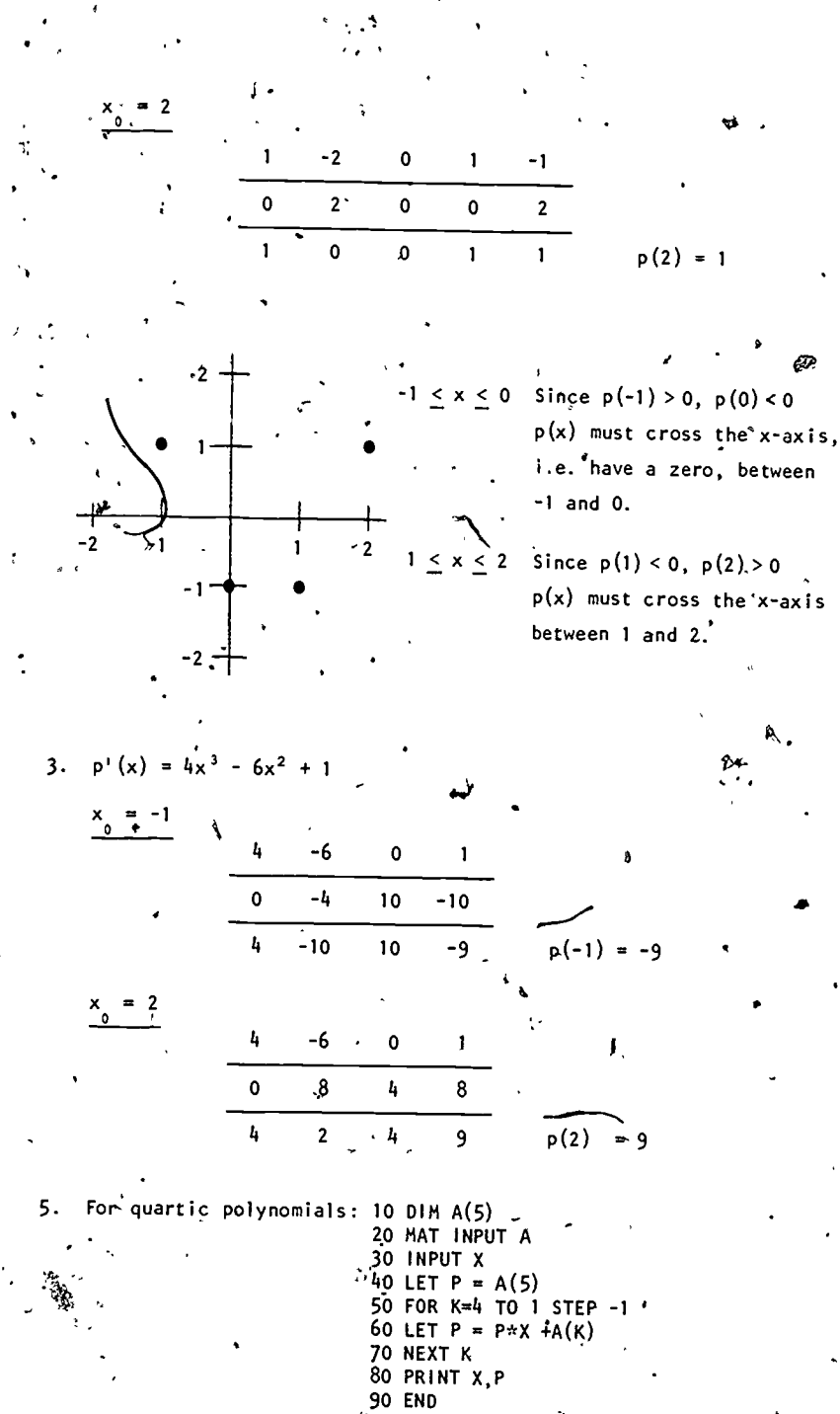

 $\boldsymbol{6}$  $\mathbf{I}$  $\ddot{\bullet}$  $\overline{\mathbf{3}}$ 0  $\overline{\mathbf{c}}$  $\mathbf{1}$  $\overline{1}$  $\overline{\mathbf{c}}$  $\cdot$  3  $4.$ p (1)  $\pmb{\mathfrak{z}}$  $\mathbf{1}$ ï ļ  $\mathbf{o}$  $-1$  $\pmb{\mathsf{o}}$  $-1$  $\overline{1}$  $p(-1)$  $\bullet$  $\mathbf{1}$  $\ddot{\phantom{0}}$  $= 10$ Ý  $\overline{1}$  $\mathbf{1}$  $\mathbf{1}$  $\bullet$  $\overline{10}$ 110 1110  $\mathbf{1}$  $\overline{11}$ 111  $1111$  $p(10) = 1,111$  $, 0$  $\pmb{\mathsf{o}}$  $\blacksquare$  $\mathbf{1}$  $\mathbf{1}$  $\mathbf{A}^{\prime}$  $\overline{\mathbf{2}}$  $10$  $\sim 20$  $\mathbf 0$  $(10101)$ <sub>2</sub> = (21)<sub>10</sub>  $\overline{\phantom{a}}$  $\overline{21}$  $\mathcal{L}_{\mathcal{C}}$  $\overline{10}$  $\mathbf{I}$  $\overline{\mathbf{2}}$  $\sqrt{1}$  $\mathbf{1}$  $\pmb{\mathsf{1}}$  $\mathbf{1}$  $\overline{\mathbf{c}}$  $\boldsymbol{6}$  $14$  $\mathbf 0$  $\overline{15}$  + (1111)<sub>2</sub> = (15)<sub>10</sub>  $\mathbf{1}$  $\overline{\mathbf{3}}$  $\overline{7}$  $\mathbf{o}$  $\mathbf 0$ 1.  $\mathbf{o}$  $\mathbf{0}^{\cdot}$  $\overline{\mathbf{c}}$ 4 8 16 0  $(10000)$ <sub>22</sub> = (16)  $\overline{a}$  $\overline{16}$ 4 8  $\mathbf{1}$  $\frac{1}{2}$  $\mathbf 0$ 1 ŗ 56 480 3840 30728 0  $(74013)$  =  $(30731)$ <sub>10</sub>  $\frac{1}{2}$ 480  $60^{\circ}$ 3841  $30731$ 7 17  $\mathbb{Z}_2$ 

0  $42$  $-3$  $-12$ 129  $\overline{4}$  $1<sup>o</sup>$  $\left( 888\right)$   $^{10}$ 129 2588  $14$ 43  $-5$  $4$  $\ddot{\bullet}$  0  $4<sub>1</sub>$  $\mathbf{1}$  $20$  $120$  $\pmb{\mathsf{0}}$ 600  $-2\overline{4}$ 4 120 601  $(4401)$  $(601)$  $\frac{3x^2 + 2x + 6}{3x^3 - 4x^2 + 2x - 3}$ 9.  $\frac{3x^3 - 6x^2}{2x^2 + 2x}$  $\frac{2x^2-4x}{6x}$  $6x - 1$  $4x^2$  + =  $(x - {12})(3x^2 + 2x + 6) + 9$  $3x$  $2x \frac{1}{2}x^3$  $\frac{1}{4}$  x  $\frac{1}{4}$  $x^6 + x^5 - x^{\frac{1}{2}} + 2x^{\frac{3}{4}}$ <br> $x^6 + x^5 - \frac{1}{2}x^4 + \frac{3}{2}x^3$  $\cdot$   $\cdot$   $\cdot$  x  $+2$  $-\frac{1}{2}x^4 + \frac{1}{2}x^3$  $x^4 - \frac{1}{2}x^3 + \frac{1}{4}x^2 - \frac{3}{4}x$  $x^3 - \frac{1}{4}x^2 - \frac{1}{4}x + 2$  $\frac{x^3 + x^2 - \frac{1}{2}x + \frac{3}{2}}{-\frac{5}{4}x^2 + \frac{1}{4}x + \frac{1}{2}}$  $(2x^3 + 2x^2 - x + 3)\left(\frac{1}{2}x^3 - \frac{1}{4}x + \frac{1}{2}\right)$ +  $\left(-\frac{5}{4}x^2 + \frac{1}{4}x + \frac{1}{2}\right)$ . 12

11. For n .6 4, m = 2: 10 DIM'A(5),11(3),13(3),R(2) 20 MAT INPUT A 30 REM THE ROUTJNE DESTROYS A 40 MAT INPUT U 50FOR K = 3 TO 1 STEP -1 60 LET Q(K) = A(K+2)/U(3) 70 FOR J= K +! TO K STEP -1 80' LET A(J) = A(J) - Q(K)\*U(J-K+1) 90 NEXT J 100 NEXT K 110 LET \$(1) = A(1) 120 LET R(2) = A(2) 130 MAT PRINT Q 140 MAT PR1Nt R 150 END . 12. Suppose there were more than one pair. That is suppose p(x) = q(x)u(x)- + --r(x) where either r(x) = 0 or deg r(x) < deg u(x) P(x)= q \*(x)u(x) + r\*(x) where either' r\*(x) = 0 or deg r\*(x) < deg u(x). ' (q(x) AI\*(x))u(x) = r(x) -1'\*(x) u(x) divides r(x) = r\*(x) and thus deg u(x) < deg(r(x),- r\*(x)i or [r(x) r\*(x)) = O. ti But 0 < deg Er(x) r\*(.20) < deg u(x) so we must ha'Ve r(x) - f4(x) I A or r(x) = ree(x).- N. SI q(x)u(x)'= q\*(x)u(x) 4 <sup>4</sup> <sup>4</sup> And hence, q(x) = q\*(x). Therefore there was really only one pair, i.e., the q(x) and r(x) are unique. 19

=s 23

 $\mathbf{e} = \frac{1}{2}$ 

ERIC

.<br>•

 $\sum_{i=1}^{n}$ 

15. For  $n = 4$ :

10 DIM A(5), P(5)<br>
20 MAT INPUT A<br>
30 INPUT X<br>
40 FOR K=1 T0 5<br>
50 LET P(K) = A(5)<br>
60 MEXT K<br>
70 FOR K = 5 T0 1 STEP -1<br>
80 LET P(1) = P(1)\*X + A(K)<br>
90 FOR J = 2 T0 K<br>
100 LET P(J) = P(J)\*X + P(J-1)<br>
110 MEXT K<br>
130 PRI 140 MAT PRINT P<br>150 END

 $\widetilde{20}$ 

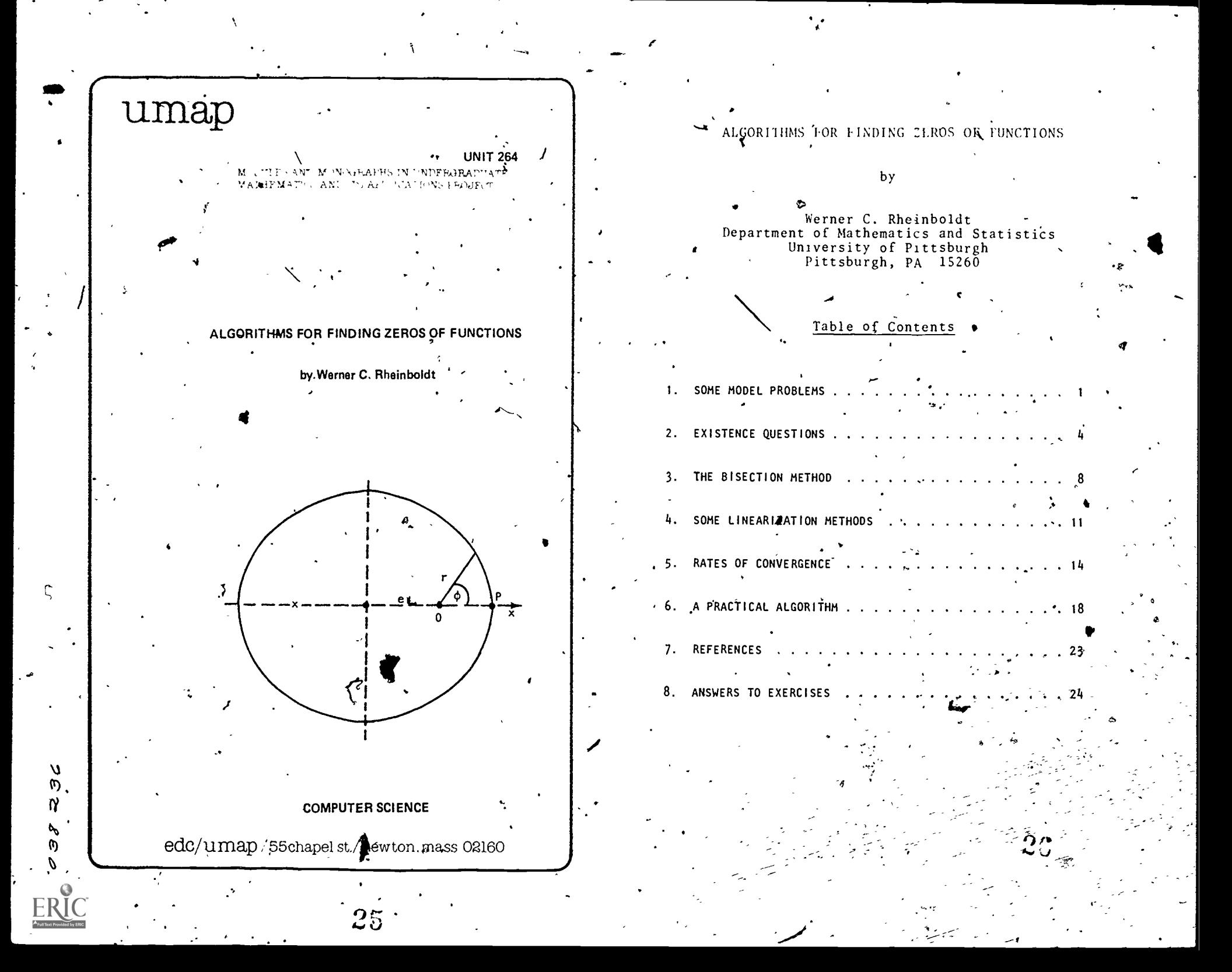

#### Intermodular Description Sheet: UMAP Unit 264

Title: ALGORITHMS FOR FINDING ZEROS OF FUNCTIONS

Author: Werner C. Rheinboldt Department of Mathematics and Statistics University of Pittsburg Pittsburg, PN 15260

#### Review Stage/Date: 111  $, 12/15/78$

Classification: COMP SCI

#### Suggested Support Materials:

References: See Section 7 of text.

#### Prerequisite Skills:

- 1. Be familiar with the Mean Value Theorem.
- 2. Be° familiar with the Intermediate Value Theorem.
- 3. Be able to differentiate elementary functions.
- 4. Be familiar with making estimates using absolute value notation.

#### Output  $Skills$ :

Ī. Understanding of standard bisection, secant, and Newton methods of root finding and appreciation of their limitations and strong.points. Introduction to more recent root finding methods.

#### Other *Related* Units:

Horner's Scheme and Related Algorithms (Unit 263)

#### MODULES AND MONOGRAPHS IN UNDERGRADUATE

#### MATHEMATICS AND ITS APPLICATIONS PROJECT (UMAP)

The goal of UMAP is to develop, through a community of users and developers, a system of instructional modules in undergraduate mathematics and its applications which may be used to supplement existing courses and from which complete courses may eventually be built.

The Project is guided by a National' Steering Committee of mathematicians, scientists and educators. UMAP is funded by a grant from the National Science Foundation to Education Development Center, Inc., a publicly supported, nonprofit corporation engaged in educational research in the U.S. and abroad.

#### PROJECT STAFF

Ross L. Finney Solomon Garfunkel

Felicia DeMay Weitzel Barbara Kelczewski Edwina R. Michener Dianne. Lally Paula M. Santillo -Carol Forray Zachary Zevitas

Director Associate Director/Consortium Coordinator Associate' Director for Administration Coordinator for Materials Production Editorial Consultant Project Secretary Financial Assistant/Secretary Technical Typist/Production Assistant Order Processor

#### NATIONAL STEERING COMMITTEE

W.T. Martin Steven J. Brams Llayron Clarkson 'Ernest J. Henley Donald A. Larson William F. Lucas R. Duncan Luce George Miller Frederick Mosteller Walter E. Sears George Springer Arnold A. Strassenburg Alfred B. Willcox

MIT (Chariman) New York University Texas Southern University University of Houston SUNY at Buffalo Cornell University Harvard University, Nassau Community College Harvard University University of Michigan Press Indiana University SUNY at Stony Brook Mathematical Association of America

The Project would like to thank Charles Votaw and Douglas F. Hale for their reviews, and all others who assisted in the production of this unit.

This material was prepared with the support of National Science Foundation Grant No. SED76-19615 A02. Recommendations expressed are those of the author and do not necessarily reflect the views of the NSF, nor of the National Steering Committee.

**Robert Co** 

 $2\overline{S}$ 

## ALGORITHMS FOR FINDING ZEROS OF FUNCTIONS by

Werner C. Rheinboldt Department of Mathematics and Statistics University of Pittsburgh Pittsburgh, PN 15260

#### SOME MODEL PROBLEMS

Let f be some real function of a real variable  $x.$  We want to find a real solution (zero, root)  $x<sup>2</sup>$ of the equation

(1)  $f(x) = 0$ ,  $\theta$ 

Only in a few cases, such as for linear or quadratic functions f, are there any explicit formulas for such a solution. Hence we will have to be satisfied with computing  $x^{\bullet}$  approximately.

Nonlinear equations arise frequently in applications. For later use we give here a few simple examples.'

Van der Waal's equation of state for an imperfect gas has the form

(2) 
$$
(p + \frac{a}{v^2})(v - b) = RT
$$
.

Here p  $[atm]$  is the pressure, v $[liters/mole]$  the molal volume (volume/mass),  $T[<sup>o</sup>K]$  the absolute temperature,  $R = \theta$ .082054 [liter atm/mole <sup>o</sup>K] the gas constant, and a  $[$ liter.<sup>2</sup> atm/mole<sup>2</sup>], b  $[$ liter/mole<sup>7</sup> constants dependent on the particular gas. For instance, for carbon dioxide we have  $a = 3.592$ ,  $b = 0.04267$  and for helium

a  $\approx 0.03412$ , b = 0.02370.

a.

1

For given values of p, T, a, b we want to'compute the corresponding value(s) of v for which Equation (2) holds. This is a\_ problem of the form of Equation (1). More specifically, after multiplying by  $\mathsf{v}^{\mathsf{2}}$ , the desired values are the solutions of the cubic polynomial in v

$$
\gamma_{y} (3) \qquad \text{pv}^{3} - (\text{pb} + \text{RT})v^{2} + \text{av} - \text{ab} = 0.
$$

As another example consider the motion of a particle of mass m which is attracted to a fixed center 0 by a Newtonian force  $\mu$ m/r<sup>2</sup> with constant  $\mu > 0$ . Kepler's first law then states that the particle moves on a conic section with eccentricity e with one focus at '0: Thus for 0 < e < 1 the orbit is an ellipse, for  $e = 1$  a parabola, and for  $e > 1$  a branch of a hyperbola.

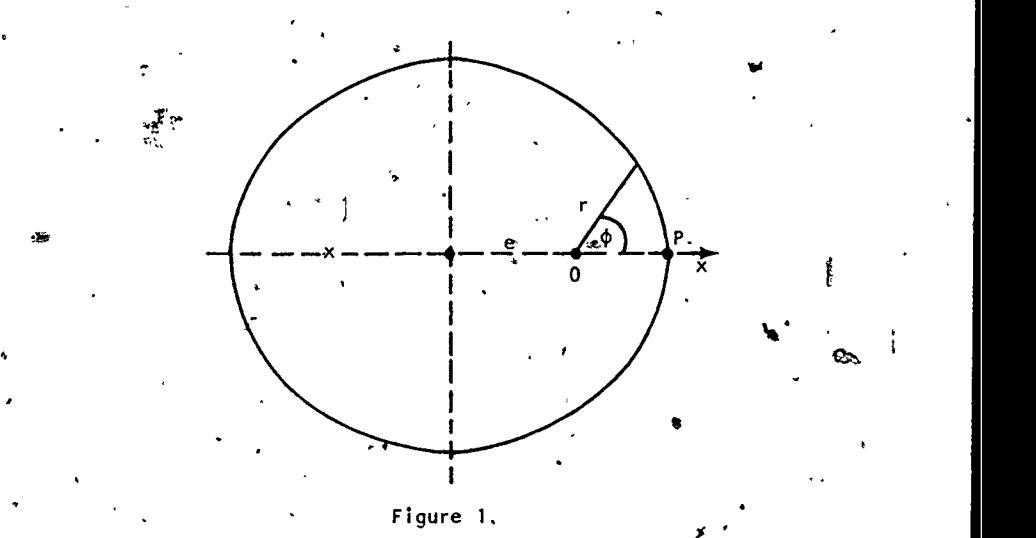

More specifically, let P be the pericenter, that is the point on the orbit closest to 0, and introduce the polar coordinates  $(r, \phi)$  with center at 0 and the direction of  $\overline{OP}$  as the x-axis. Then for e > 0, e  $\neq$  1 the orbit is given by  $30$  ,  $\cdot$  ,  $\cdot$ 

www.manaraa.com

 $29 - 7$ 

(4) 
$$
r = \frac{a|1 - e^2|}{1 + e \cos \phi}
$$

Now let T be the time when the particle is at the pericenter, then its position at time t is determined by the Kepler equations

(a)  $n(t - T) = u - e \sin u$ , if  $0 \le e \le 1$ (5) (b)  $n(t - T) = e \sinh u - u$ , if  $e > 1$ .

The variable u is called the eccentric anomaly; it relates to r by the equations

 $r = a(1 - e \cos u)$ , if  $0 \le e \le 1$  $(6)$  r = a(ecoshu - 1), if e > 1.

The parameter n is the mean motion, that is, in the case of an ellipse  $n = 2\pi/p$  where p is the period. For given a, e, n, T the problem of determining the position of the particle at time t now requires the solution u of the corresponding Equation (5). Then r can be found from Equations (6) and  $\phi$  from Equation (4).

Some values of the parameters for the case of the earth's orbit around the sun are  $a = 1.000$ ,  $e = .017$ ,  $n = .01720$ , and  $T = Jan 1$ , 1900. In this elliptic case ,Equation (S)(a) is unchanged if we add or subtract a multiple of  $2\pi$  from  $\ell = n(t - T)$  and u. Hence we may always reduce the left side such that  $-\pi < \ell \leq \pi$ .

#### Exercises

1. Let the °function g be continuous on the closed interval  $\lambda$ a < x < b and differentiable on a < x < b. Then the Mean Value Theorem ensures the existence of at least one value x\* such that

 $\bar{g}(b) - g(a) = (b - a) g'(x*)$ , a <  $x * \leq b$ :

Thus to find x\* we need to solve some nonlinear equation of the form of Equation  $(1)$ . Write down this equation in the - following cases:

o:

(a)  $g(x) = (x + 1)e^{-x}$ , a = -1, b = 0. (b)  $q(x) = x^{20}$ ,  $a = 0$ ,  $b = 20^{1/19}x^{\frac{1}{2}}1.1708$ .

 $\mathbf{1}$  ,  $\mathbf{3}$  .  $\mathbf{4}$ 

2. For a continuous function g on the interval  $a \le x \le b$  there  $\cdot$  exists at least one value  $x^{\prime}$  such that

g(x)dx (b - a) g(x ),.a, < x <sup>&</sup>lt; b. a

 $\mathbf{v}$  values of  $\mathbf{v}$ 

This is the integral mean value theorem. Write down the resulting equation for  $x^*$  in the cases

(a) 
$$
\int_{2}^{3} \frac{dx}{x \log x}
$$
, (b)  $\int_{0}^{1} (x + e^{x}) dx$ .

2. EXISTENCE QUESTIONS

. Before we look at methods for solving a given Equation  $\{1\}$ ,  $\frac{d}{dx}$  it is important to realize that there' may be no solution at all or there may exist any number of them. The examples in Table 1 illustrate some of the possibilities.

#### TABLE 1

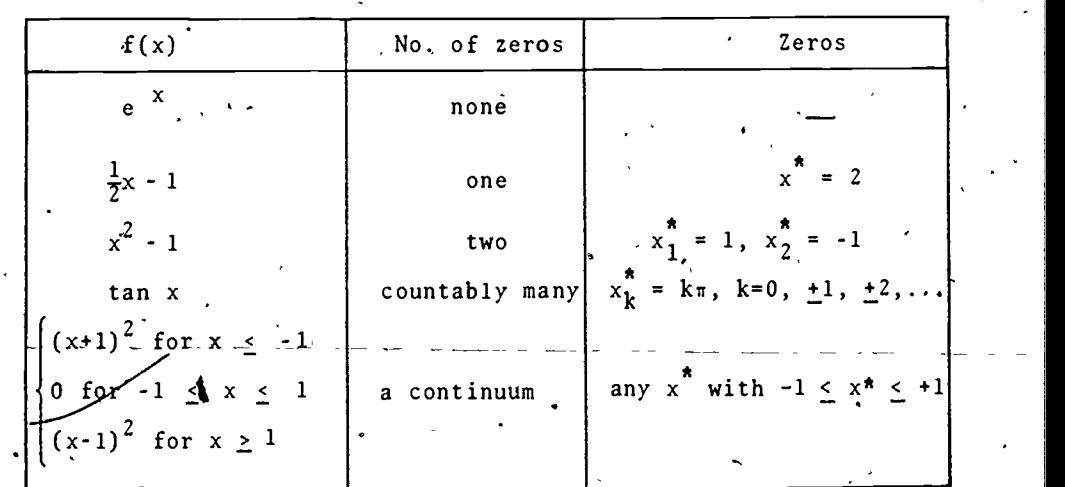

This indicates that it is advisable to begin an investigation of a particular equation by localizing a

4  $q2$   $\pm$ ا ن

suitable interval  $a \le x \le b$  in which the desired solution The drawing indicates that a zero of f should be contained 'exists.. A simple approach for the construction of such an in the interval  $1 < x < 1.5$ . interval is to plot the graph of  $f(x)$ . For instance in the The theoretical foundation for this conclusion is the case of the simple Kepler equation following basic theorem:

(7)  $f(x) = x - 1 - \frac{1}{2} \sin x = 0$ 

this may provide the results shown in Table 2 and Figure 2.

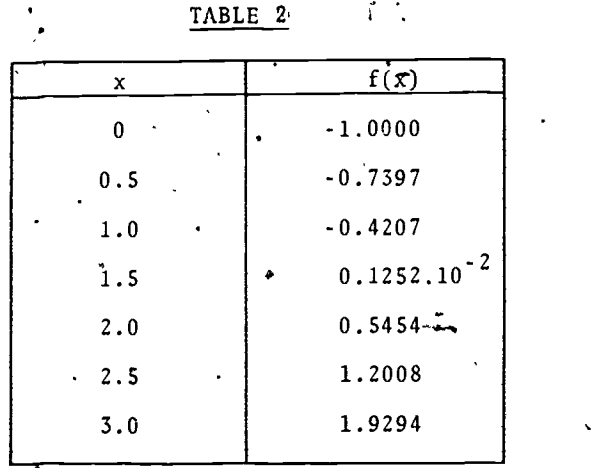

 $2.0$  $f(x)$ 

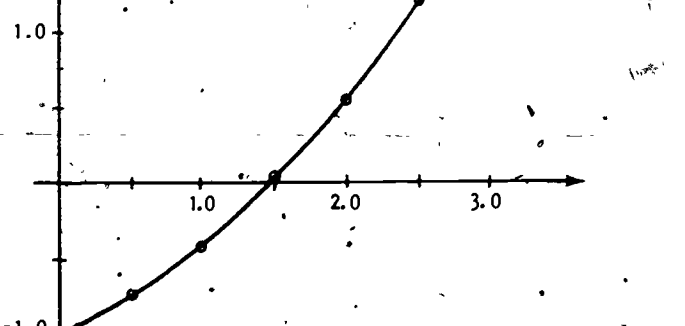

Figure 2.

33

. Intermediate Value Theorem:. Let f be a continuous function on the interval  $a \leq x^{\prime} \leq b$ ,  $a \leq b$ . If (8) sign 'f(a)  $\neq$  sign f(b) then  $f(x) = 0$  has a solution in the interval  $\ast$  $a \leq x \leq b$ .

The proof of this theorem is not entirely simple and uses some fundamental properties of the real number system. But intuitively the result is clear. A continuous function might be characterized as a function with a graph that can be drawn without lifting the pen from the paper. The condition (8) implies that at two endpoin  $\sharp$  of the interval the function values are on opposite'sides of the x-axis; hence when drawing the graph of f we need to cross the x-axis somewhere ih that interval.

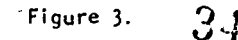

 $\bullet$  and a set of  $\bullet$ 

6

 $w = \frac{1}{2}$ 

 $\bullet$ 

Shis observation already indreates that wrthour the continuity assumption the result is not necessarily valid Indeed, for instance, the function f(x) - if (x - 1) has the values  $f(0) = \mathbb{R}$  and  $f(2) = \mathbb{R}$  with there is no inthe interval D < x < 2 Cises Figure 3.7

We note also that the theorem does not say anything about the number of solutions in the inferral. a < x < b. In fact, there may be any number of disting roots. For instance, in the interval 2:53% < Fitte equation

 $f(x) = x^3 - \frac{1}{7}x^2 + a = 0$  $(9)$ 

has for  $a = -1/2$  a single root  $x^2 - 1/2$  for  $x = 0$  the two roots  $x^2 = 0$  and  $x^2 = 1/2$ , and finally for  $0 \le a < 1/54$ exactly three roots

The case  $a = 0$  is exceptional. Generally, a root x of the Equation (1) is called a root of multiplicity  $m\Lambda$ f for x near x. the function f can be written in the form

 $f(x) = (x - x^*)^m$ .  $g(x)$ ( 1 0 1

 $\text{number} \rightarrow \text{N}$ 

with some function g that is continuous near x<sup>7</sup> and satisfies  $g(x^2) \neq 0$ . In our case, Equation (9) has for  $a = 0$  the form  $f(x) = x^2(x \cdot x)$  which shows that  $x^2 = 0$ is a root of multiplicity two while  $x^{\pi} = \frac{1}{2}$  has multiplicity one. Thus counting multiplicities we really have three roots. Generally, the following result holds:

Theorem: Under the conditions of the intermediate value theorem, the interval  $a \leftarrow x \leftarrow b$  contains either infinitely many solutions or finitely many solutions for which the sum of their multiplicities is an odd

- Determine the solutions of the function

 $f(x) = \begin{cases} 0 & \text{if } p \infty = 0 \\ x \le \frac{1}{2} \int_0^1 \frac{1}{x^2} \, dx \le 1 \end{cases}$ 

 $\int$ n the Interval  $0 \leq x \leq$ 

Exerct ses:

 $2$ . For any 0  $\leq$  e < 1 and  $\leq$   $\geq$  1 <  $\pi$  determine an interval which contains a root of the Kepler equation  $\ell = u - e \sin u$ . 3. Show that for the so called critical values

 $\frac{a}{c}$   $\frac{a}{27h^2}$   $\frac{a}{c}$   $\frac{b}{27h^2}$ 

the van der Waal Equation (3) has only one root  $v_{e}$  = 3b of multiplicity three. Show that the constants a, b, R can be expressed in terms of the critical values as

 $\lambda_a = 3p_c v_c^2$ ,  $b = \frac{1}{3}v_c$ ,  $R = \frac{8}{3} \frac{P_c v_c}{T}$ .

Use this to show that with the dimension-less variables  $p = p/p_c$ ,  $v = v/v_c$ ,  $\hat{T} = T/T_c$  the equation assumes the form

 $(\hat{p} + \frac{3}{2}) (3\hat{v} \cdot \hat{r}) = 8\hat{r}.$ 

## 3. THE BISECTION METHOD

Suppose that an interval  $a \le x \le b$  has been found where the conditions of the intermediate value theorem are satisfied. Then we know that there is at least one solution  $x^*$  of Equation (1) between a and b. For'the midpoint  $m = a + (b - a)/2$  we test now the condition sign  $f(m) \neq sign \cdot f(a)$ . If it holds then the intermediate value theorem guarantees that there is a root in the interval,  $a \le x \le m$ , otherwise, we have. sign  $f(m) = sign f(a) \neq sign f(b)$  and hence there must

Table 3

be a root in  $m \leq x \leq b$ . In either case, the length of the interval has been halved.  $\frac{1}{2}$   $\frac{1}{2}$ process we can decrease the interval-length below a prescribed tolerance and hence approximate a root of f arbitrarily closely.

In an informal programming language this algorithm may be written  $\frac{1}{L}$ n the following form.

- 1. Input  $\{a, b, kmax, tol\};$
- 2.  $k := 0$ ;
- 3. If (sign  $f(a) = sign \dot{f}(b)$ ) then error return 1: "Wrong interval";
- 4. Print  $\{k, a, b\}$ ;
- 5. If  $|b-a| \leq tol$  then normal return;
- 6.  $k := k+1$ ;
- $m := a + (b-a)/2;$
- 8. If (sign f(a)  $\neq$  sign f(m)) then b=m else a=m;
- 9. If k < kmax then go to 4 else error return 2 "kmax exceeded";

Step 2 has been included to verify that at all times the basic condition (8) is satisfied. If it holds for the input interval then theoretically it will remain valid for all subsequent intervals. But in practice this may well not be the case due to round-off errors. All iterative methods should include a count k of the number of steps taken and use,it to stop the process when a given maximum count kmax has been exceeded. This is done here in step 9.

Table 3 shows the results of the first five steps when the algorithm is applied to the Kepler Equation (7) on the interval  $1 \leq x \leq 2$ .

C.

 $37$ 

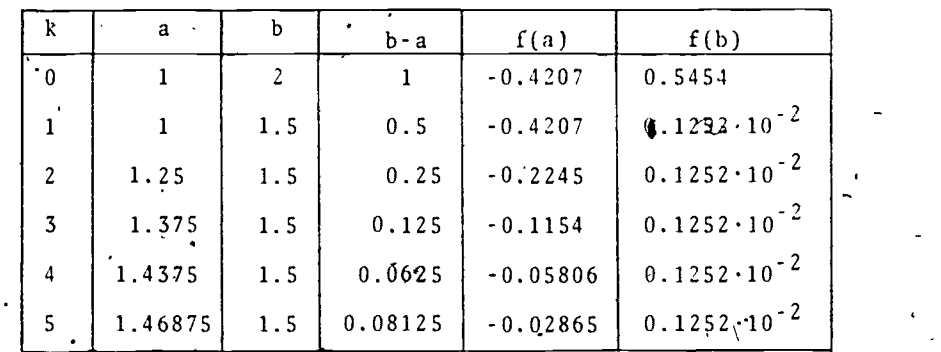

We shall see later that, with eight digit accuracy, the exact root is  $x^* = 1.4987011$ . Obviously, our algorithm is not particularly fast.

 $\cdot$  The interval decreases at each step by a factor of two. Hence the kth interval has the length  $(\mathtt{b}$  –  $\mathtt{a})/2^{\mathtt{K}}$ . If the tolerance is, say,  $10^{-t}$  then we require that

 $(b-a) 2^{-k}$   $\leq$   $(10^{-t})$ 

that is  $(11)$   $\frac{1}{2}$ 

Or

1.

 $2^{n}$  > (b-a)  $10^{n}$ ,  $k \geq 10g_2[(b - a)10^t].$ 

In the example of Table 3 this means that we need  $k = 23$  to obtain seven digit accuracy.

## Exercises

9

1. Draw a flow chart for the bisection algorithm.

 $\mathcal{N}$  where  $\mathcal{N}$ 

- 2. If a programmable calculator or computer is available, implement the algorithm for the general Kepler Equations (5) with given  $-\pi < \ell = n(t - T) < \pi$  and e > 0.
- 3. For the cubic polynomial  $f(x) = x^3 2x + 2$  determine an interval containing (only) root and apply the bisection algorithm to approximate the root to four digit accuracy.

 $\sim$  10

.In order to overcome the relatively slow convergence of the brsection method, we turn now to a different principle for computing solutions of Equation (1). It is based on the idea of replacing the function  $f(x)$  by a succession of linear functions  $g_k(x) = a_k x + b_k$ ,  $k^{\frac{m}{2}}, 2, ...,$ such that their zeros. $-b_k/a_k$ ,  $k = 1, 2, ...,$  approximate the desired solution  $x^{\uparrow}$  of Equation (1).

A linear function is determined by its.values at two distinct points. . Suppose that we are at the kth step of our process and that the approximations  $x_0$ ,  $x_1$ , ...,  $x_k$  of  $x^*$  have been computed already. If,  $k \geq 1$  and  $x_k \neq x_{k-1}$ then we may construct the Linear function  $g_k(x)$  which agrees with  $f(x)$  at  $x_k$  and  $x_{k-1}$ , namely

$$
g_k(x) = f(x_k) + \frac{f(x_k) - f(x_{k-1})}{x_k - x_{k-1}} (x - x_k).
$$

For  $f(x_k) \neq f(x_{k-1})$  the zero of this function, that is

(13)  $x_{k+1} = x_k - \frac{x_k - x_{k-1}}{f(x_k) - f(x_{k-1})} f(x_k),$ 

is taken as the next approximation of x<sup>*n*</sup> and in this way the process is continued. This is called the secant method. Clearly the process will fall when two equal function values -are encountered:- But if this does not happen then we shall see that the method is considerably faster than the bisection method.

A.linear.function is also defined by its functi2n.  $\sim$  value and its slope at a given point. Hence, suppose that at  $x_k$ ,  $k \ge 0$ , we are able to compute not only  $f(x_k)$  but - also the value.of the defivative  $f'(x_k)$ , Then we can replacy. the secant line. (12) by the tangent line

(14) 
$$
g_k(x) = f(x_k) + f'(x_k^{\gamma})(x-x_k).
$$

4. SOME LINEARIZATION METHODS  $\qquad \qquad$ . If  $f'(x_k) \neq 0$  then the zero of Equation (14) is

(15) 
$$
x_{k+1} = x_k - \frac{f(x_k)}{f'(x_k)}
$$

which becomes our next approximation of  $x^2$ . The resulting procèss is called Newton's method. It will fail whenever a zero derivative value is encountered, but otherwise it turns out to be even faster than the secant method.

As an example, we consider the computation of the positive square root of some positive number a <sup>&</sup>gt; O. In other words, we wish to find the positive root of  $f(x)$  = x 2 - a. In that case, "we have

$$
\frac{f(x_k) - f(x_{k-1})}{x_k^2 - x_{k-1}} = \frac{x_k^2 - x_{k-1}^2}{x_k - x_{k-1}} = x_k + x_{k-1}
$$

and hence the secant method assumes the, form

(16) 
$$
x_{k+1} = x_k - \frac{1}{x_k + x_{k-1}} (x_k^2 - a) = \frac{x_k x_{k-1} + a}{x_k + x_{k-1}}.
$$

. On the other hand, Newton's method becomes

(17) 
$$
x_{k+1} = x_k - \frac{x_k^2 - a}{2x_k} = \frac{1}{2}(x_k + \frac{a}{x_k}).
$$

 $\omega_{\rm{W}} \leftarrow \omega$ 

For  $a = 10$  we start (16) with  $x_0 = 11$ ,  $x_1 = 10$  and (17) with  $x_1 = 10$ . The resulting first few steps are 'given in Table 4.

 $\bullet$  . The set of  $\bullet$ 

12

 $33$  11  $\sqrt{ }$ 

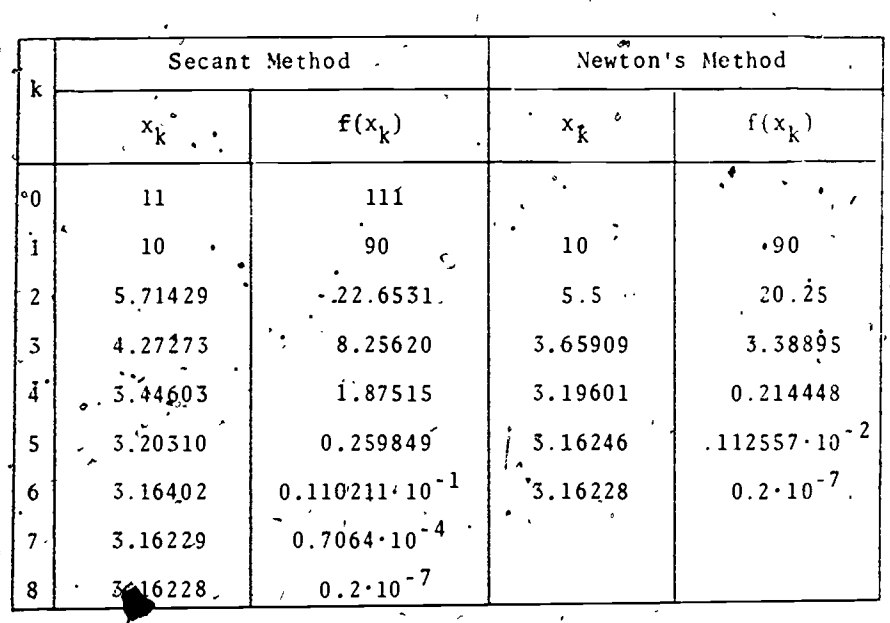

#### Table 4

## Exércises,

1. Apply the secant method to the Kepler Equation (7) starting with  $x_0 = 2$ ,  $x_1 = 1.5$ .

- 2. Use Newton's method starting from  $x_0^2$  is to solve the equation specified by problem 1(a) of Section 1.
- 3. If a programmable calculator or computer is available implement Newton's method for the computation of ther square root of any positive number a. Use  $x_n = a$  as starting point.
- 4. For polynomial equations the value of the function and its derivative at any given point may be computed rigisimultaneously by means of Horner's Scheme.\* Draw a flow chart of the resulting process. If a programmable calculator or computer is available implement the method for cubic and quartic polynomials and test it on several equations, such as the polynomial  $(3)$ .

f for explanation of Horner's Scheme, see UMAP #263.

RATES OF CONVERGENCE

The bisection method generates a sequence of intervals  $a_k \le x \le b_k$ ,  $k = 0$ , 1, ... which contain the desired root x<sup>o</sup>. Any point in the kth interval may be considered as the kth approximation of x<sup>o</sup>; for the moment let us consider the midpoint  $m_k = a_k + (b_k - a_k)/2$  for that purpose. Since at each step the interval is halved we then have the obvious relation

 $|\mathbf{m}_{k+1} \cdot \mathbf{m}| \leq \frac{1}{2} |\mathbf{m}_{k} \cdot \mathbf{x}^{\star}|$ ,  $k = 0, 1, \ldots$  $(18)$ 

In other words, the errors converge to zero at least as fast as the geometric sequence  $|\mathfrak{m}_0 - x^*|/2^k$ ,  $k = 0$ , 1

Now suppose that Newton's method is used and produces a sequence of points  $x_0$ ,  $x_1$ ,  $x_2$ , ... which converge to the solution  $x^*$  of Equation (1). Moreover, assume that ' the  $x_k$ , are all contained in some interval a  $\leq$  x  $\leq$  b where

(19) (i)  $|f'(x)| \ge \alpha > 0$ ,  $\int (ii) |f''(x)| \le \beta$ ,<br>for  $a < x < b$ .

Then it follows by Taylor's formula that -- with certain  $\xi_{\nu}$  in our interval --

$$
0 = f(x^{*}) = f(x_{k}) + f'(x_{k})(x^{*} - x_{k}) + \frac{1}{2}f''(\xi_{k})(x^{*} - x_{k})^{2}
$$
  

$$
= [f(x_{k}) + f'(x_{k})(x_{k+1} - x_{k})] + \cdots + f'(x_{k})(x^{*} - x_{k+1}) + \frac{1}{2}f''(\xi_{k})(x^{*} - x_{k})^{2}.
$$

By the definition (15) of Newton's method the term in the square bracket is zero whence

$$
0 = f'(x_k)(x^* - x_{k+1}) + \frac{1}{2}f''(\xi_k)(x^* - x_k)
$$

or, because of condition (19),

13

(20)  $|x^* - x_{k+1}| = \frac{1}{2} \cdot \frac{h f''(\xi_k)}{f'(\xi_k)} |x^* - x_k|^2 \leq \frac{1}{2} \cdot \frac{g}{\alpha} |x^* - x_k|^2$ 

In other words, in this case, the error is squared at each step (up to some factor). Thus if, say, the k<sup>th</sup> error is proportional to  $10^{st}$  then the  $(k + 1)$ st error is proportional to 10<sup>-2t</sup>. This is clearly seen in the third column of Table 4 where for  $k \geq 3$  the number of correct digits doubles with each step.

For the secant method a similar estimate can be derived.' It turns out that if again Condition (19) holds and all  $x_k$  remain in a  $\leq x^* \leq b$  then we have -with some constant  $y > 0$  --

(21)  $|x^* - x_{k+1}| \leq \gamma \sqrt{x^* - x_k}|^t$ ,  $k = 0, 1, \ldots$ ,  $t = \frac{1}{2}(1 + \sqrt{5}) = 1.6180$ .

Thus the errors tend to zero somewhat more slowly than in the case of Newton's method but certainly. faster than with the bisection method.

These results are somewhat deceptive. First of  $a11$ , the condition (19)(i) is fairly strong since it implies 4' that there is only one root in the interval a  $\leq x \leq b$ and this root must have multiplic<sub>24</sub> y one. In fact, by the mean-value theorem we have  $|f(x)| = |f(x) - f(x^{*})| = |f'(x)(x-x^{*})| \ge \alpha |x' - x^{*}|$ ,

 $a \times x \times b$ ,

Hence  $f(x) = 0$  for any  $a \le x \le b$  implies that  $x = x$ . Moreover, if f can be written in the form of Equation (10) with  $g(x^*) \neq 0$  then the left side of

$$
|x - x^*|^{m-1} \cdot |g(x)| \geq \alpha > 0
$$

tends to zero as x goes to x unless  $m = 1$ .

For zeros of multiplicity greater than one, Newton's method,indeed converges much more slowly, For exampLe, in the simple case

 $43$  and  $\alpha$ 

$$
(22)^{n} \qquad f(x) = (x-1)^{m} = 0, x^{n} = 1
$$

wton's method has the form

$$
x_{k+1} = x_k - \frac{(x_k - 1)^m}{m(x_k - 1)^{m-1}} = \frac{m - 1}{m}(x_k + 1)
$$

whence

$$
x_{k+1} - 1 = \frac{m-1}{m}(x_k - 1).
$$

In other words, for  $m = 2$  the convergence is here as slow as that of the bisection method, and for m > 2 it is even slower. The secant method shows a similar behavior; in fact, not only the rate of convergence deteriorates but arbitrarily close to the root we may encounter  $f(x_k) = f(x_{k-1})$  in which case the method  $fail$  completely.

. There are further problems with the function  $(22)$ . In fact, we see that  $|f(x)| \leq \varepsilon$  implies that

 $1 - \epsilon^{1/m} \leq x < 1 + \epsilon^{1/m}$ . Hence, say, for  $m = 10$  we have  $|f(x)| = 10^{-6}$  for .75  $\leq$  x  $\leq$  1.25. In other words, with six digit accuracy any point in this interval can be called a zero of f. Unless higher accuracy is used any Tterativeprocess entering this uncertainty interval will, by necessity, show erratic behavior. A root of this kind is called ill-conditioned. It turns out that also roots of multiplicity one may be ill-conditioned.'

Even if the conditions (19) hold the estimate (20) for Newton's method may be very misleading. Consider for example the equation

(23)  $x^{19} - 1 = 0$ 

we encountered in Exercise 1(b) of Section 1. Here clearly  $f''(x) > 0$  for  $x > 0$  and for any interval  $0 \le a \le x \le b$  containing  $x^2 \ne 1$  the estimate (20) holds. But the factor  $\frac{8}{2a}$  will be very large unless a'and b are very close to one. This reflects difficulties 15 with Newton's method, and in fact for  $x_0 = 1/2$  we have 16

 $44111$ 

www.manaraa.com

 $\mathbf{x}_1 = 13,797.53$  which is certainly a much worse approximation of  $x^2$  than  $x_0$ . The subsequent iterates decrease monotonically, but very slowly, to one. Only very close to one the expected rapid convergence sets in.

Exercises

 $1.$  Show that when Newton's method is used for solving  $x^2$  - a = 0, a > 0, starting from any  $x_0 > 0$ ,  $x_0 \neq y$  a , the iterates satisfy

and

**I** I am

$$
x_{k+1} - \sqrt{a} = \frac{1}{2x_k} (x_k - \sqrt{a})^2
$$
.

 $x_1 > x_2 > \ldots > x_k > x_{k+1} > \sqrt{a}$ ,  $k \ge 1$ 

2. Apply the secant method to the equation  $f(x) = x<sup>2</sup> - a = 0$ ,  $a > 0$ , starting from  $x<sub>0</sub> > x<sub>1</sub> > \sqrt{a}$ . Show that /

$$
x_{k+1} - \sqrt{a} = \frac{(x_k - \sqrt{a})(x_{k-1} - \sqrt{a})}{x_k + x_{k-1}}
$$

and

$$
x_0 > x_{k-1} > x_k > x_{k+1} > \sqrt{a}, k \ge 1
$$
.

3. Apply Newton's method to Equation (23) starting from  $x_0 = 1/2$ . Show that

> $18 \tcdot 10 \tcdot 10$  $k+1$  19  $k$  19 $x_k^{18}$  19  $k$  . k i s

. How many iteration steps are needed to reach  $|x_k - 1| \le 1.17$ 

a

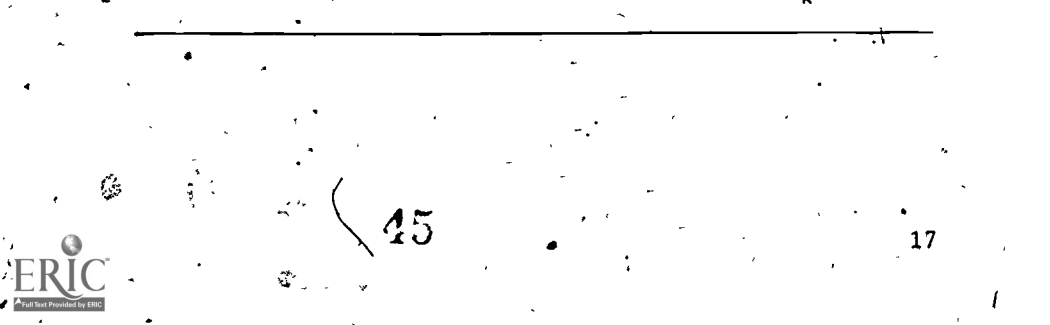

#### 6. A PRACTICAL ALGORITHM

The results of the previous sections show that none of the methods discussed here is entirely satisfactory. The bisection method is 'fairly reliable but slow, the Newton and secant method are both much more rapid in certain cases but show unreliable behavior in many others.

We discuss now an algorithm which combines the bisection and secant methods to bring out their best features. Again we work with a sequence of intervals Of decreasing length for which the intermediate value theorem holds. If, say, a  $\leq x \leq b$  is the kth interval, then we set

 $x_k = a$ ,  $y_k = b$  if  $|f(a)| \le |f(b)|$  $x_k = b$ ,  $y_k = a$  if  $|f(a)| > |f(b)|$ .

Thus  $x_k$  may be considered the current best approximation of the root in the kth interval.

A step of the algorithm now consists in determining . a new point between  $x_k$  and  $y_k$ , called w for the moment, which will become either  $x_{k+1}$  or  $y_{k+1}$ . For this we .introduce the point

$$
\sum_{k=1}^{n} x_{k+1} = \begin{cases} x_{k-1} & \text{if } k \geq 1 \text{ and } y_k = y_{k-1} \\ y_k & \text{otherwise} \end{cases}
$$

and consider first the secant step

 $(24)$  $(x_k - z_k) f(x_k)$  .  $s = x_k - \frac{1}{f(x_k) - f(z_k)}$ 

 $\mathcal{H}^{\text{max}}_{\text{max}}$  where  $\mathcal{H}^{\text{max}}_{\text{max}}$ 

provided it gives a better result than the bisection step

 $m = x_k + (y_k - x_k)/2$ .

In other words, since  $x_k$  is the current best approximation, s has to be between  $x_k$  and m. At the same time, since  $x_k$ k  $18$ 

 $\hat{ }$  46

is not yet within a given tolerance of the root, s should differ from  $x_k$  at least by that tolerance.

Before we discuss the choice of s or m, a few words about the definition of  $z_k$  may be useful. The normally expected choice would be  $z_k = y_k$ . Here s represents a secant step based on the two current endpoints of the interval where the function values have different signs. This is called a regula-falsi step. Unless'round-off interferes; such steps do not lead out-of the interval and, since they have no subtractive-cancellation problem  $\hat{r}$ in the denominator of (24), they are generally rather stable. But in situations, such as that shown in Figure 4, regular falsi steps may give very poor improvements of the interval. For this reason, we use in the case of  $\bullet$ . k 'k-1' - '<br>Such a step may lead'entirely out of the interval and  $y_k = y_{k-1}$ ,  $k \ge 1$ , a secant step based on  $x_{k-1}$  and  $x_k$ . hence has' to be carefully controlled, but it certainly guarantees that there will be no long sequence of small .steps of the type shown in the figure.

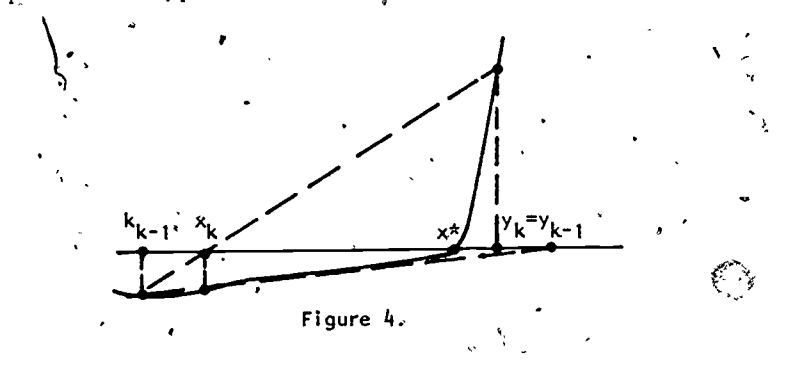

In order to test convergence we use the tolerance .function

o in contract of the second second in the second second in the second second second in the second second in the  $\sim$ 

19

$$
tol(x) = \varepsilon |x| + \delta
$$

where  $\varepsilon \geq 0$ ,  $\delta \geq 0$  are given constants with .  $\epsilon$  +  $\delta$  > 0. For. $\epsilon$  = 0 the condition  $|x - x| <$  tol. (x) requires the absolute error  $|x - x^*|$  to be below  $\delta$  $\star$  to be below  $\delta$ while for  $\delta = 0$  it forces the relative error  $\mathbf{x}^* - \mathbf{x}^* / |x|$  to be less than  $\epsilon$ .

 $\frac{d\mathbf{r}}{d\mathbf{r}}$ 

With this we set now  $w = s$  if s is between  $t = x_k + sign(y_k - x_k)$  tol  $(x_k)$  and  $m$ , and  $w = t$  if s is between  $x_k$  and t. In all other cases,  $w = m$  is chosen, that is, we take a bisection step.

Thus in either case we have settled on a value of w. If sign f(w)  $\neq$  sign f(y<sub>k</sub>) then the interval between w and  $y_k$  is our new interval, otherwise the interval between  $\mathbf{x}_\mathbf{k}$  and w is chosen. This completes one step of the process.

We terminate the algorithm if the length of the interval between  $x_k$  and m is less than tol  $(x_k)$ , that, is, if  $|y_k - x_k| \leq 2 \text{tol } (x_k)_k$  This fits with-our choice of the minimum step. w = t when is is between  $x_k$  and t. In fact, if we have not yet  $\phi$ onverged then

o  $|m - x_k| > \text{tol}(k_k) = |t - x_k|$ and thus also in this case w is always between  $x_k$  and m.

.Por the implementation of the process we have to take care; that the division in the secant step (24) does not produce overflow or waderflow. For this we compute the numerator and denominator,

 $\phi = (x_k - y_k) f(x_k), q = f(y_k) - f(x_k)$ .  $\ddot{\phantom{a}}$ 

.

separately and then test

 $e^{x}$ .  $\frac{1}{2}|y_k - x_k|$  | q|  $\geq$  | q| tol(  $x_k$ ) .

to determine whether s will be between t and m.

The overall algorithm can now be formulated as follows.

Input  $\{x,y,\varepsilon,\delta,\text{kmax}\}\;$ 

www.manaraa.com

$$
2. \quad z:=y;
$$

 $3. * k := 0;$ 

 $4. \cdot \underline{If} (\vert f(x) \vert > \vert f(y) \vert)$  then z:=x; x:=y; y:=z;

 $.5.6$  Print  $(k, x, y)$ ;

6. to1:=c|x| + 6;  $A_3^2$ ,  $20$ 

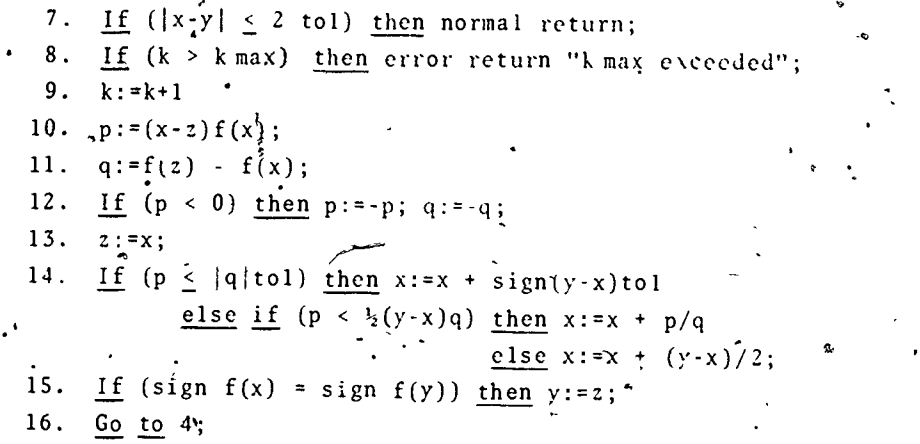

As an example we give in Table 5 the solution of Equation (23) with  $\varepsilon = 0$ ,  $\delta = 0.5 \times 10^{-6}$ , and, the starting interval  $x = 0.5$ ,  $y = 2.0$ . The straight bisection method uses in this case about 21 steps.

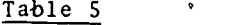

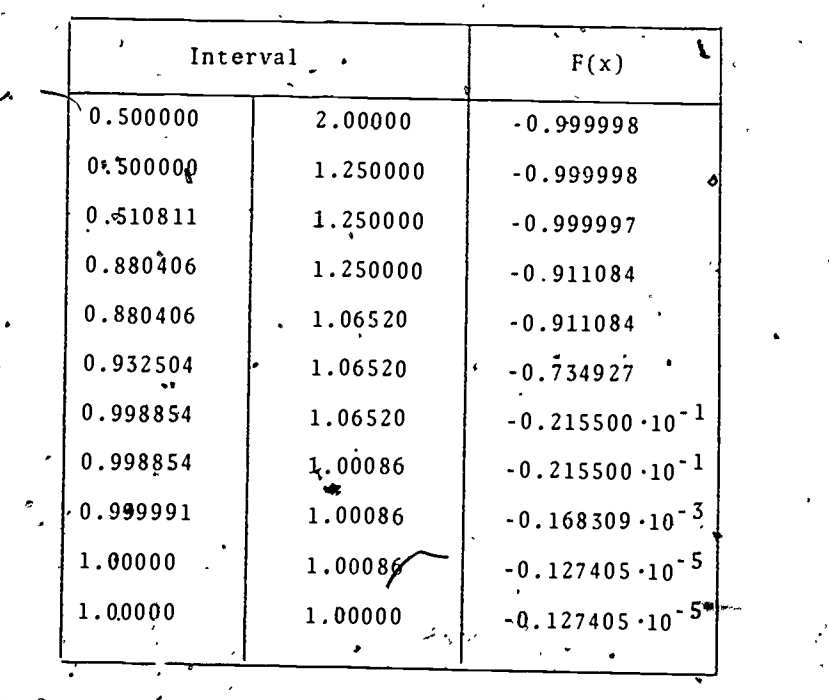

The process does not always perform that well. In fact, for instance, for, Equation (22).with  $m = 19$ and  $x = 0$ ,  $y = 10^{2}$   $\varepsilon = 0$ ,  $\delta = 0.5 \cdot 10^{-6}$  it requires several thousand steps. (Even for  $\delta = 0.5 \cdot 10^{-3}$  a total of 121 steps are taken). The reason is that for a long time the algorithm uses only the minimal steps of length tol  $(x_k)$ .

Various remedies have been proposed for this problem. The easiest approach is to force periodically some bisection steps. For instance, we may simply add a test between steps 12. and '13. which forces a bisection step if k is a multiple of some fixed period M and then bypasses step 13." More sophisticated is a test every M steps which determines whether the interval at the beginning of the period has been reduced at least by the factor  $2^M$  corresponding to M bisection steps. We,  $\tilde{\mathbb{C}}$ leave the details as an exercise.

Exercise

1. If  $a$  computes is available implement the process described in this section. Test it with the example of Table 5, then use it to solve the equations of Section 1.

c. 1

 $\overline{\phantom{a}}$ 

50

2. Introduce in your program a forced bisection step when the iteration index k is a multiple of some integer  $M > 1$ . Apply the resulting process to Equation (22) and experiment with different values of M.

3. Instead of the approach of Exefcise 2 introduce a periodic check comparing the actual reduction of the interval with the expected reduction by means of the bisection method. Compare the performance with that of the process developed in Exercise 2 above.

w.manaraa.com

 $21$ 

41'

8. ANSWERS TO EXERCISES

4

#### **REFERENCES**

The literature on the numerical solution of nonlinear equations is very extensive. Most standard texts on mumerical analysis contain material on the topic and give further references. Some monographs solely devoted to iterative methods for nonlinear equations in one as well as several variables are  $[1]$ - $[4]$ .

The method described in Section 6 was originally developed by T. J. Dekker [5]. Various improvements and Section 2 modification, including those mentioned at the end of the section are discussed, for example, in  $[6]$ - $[8]$ .

- [1] A. S. Householder, The numerical treatment of a single nonlinear equation, McGrawhill, New York 1970.
- [2] J. Ortega, W, Rheinboldt: Iterative methods for nonlinear equations in several variables, Academic Press, Inc. 1970.
- [3] .-A. Ostrowski, Solution of Equations in Euclidean and Banach Spaces, Academic Press, Inc. 1973.
- [4] J. Traub, Iterative methods for the solution of equations, Prentice Hall, Inc. 1964.
- [5] T. J. Dekker', Finding a zero by means of successive linear interpolation, in "Constructive Aspects of the Fundamental Theorem of Algebra" ed by B. Dejon, P. Henrici, Wiley-Interscience, London 1969:
- [6] R. P. Brent, An algorithm with guaranteed convergence for finding a zero of a function, Computer Journal 14, <sup>4</sup> 1971, 422-425.
- [7] J. C. P. Bus, T. J. Dekker, Two efficient algorithms with guaranteed convergence for finding a zero of a function, ACM Trans. on Math. Software 1, 4, 1975, 330-345.

 $51$ 

23

G. H. Gonnet, On the structure of zero finders, BIT 17, 1977, 170-183.

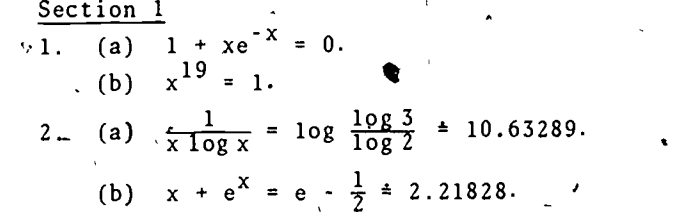

1.  $x^* = \frac{1}{k \pi}$ ,  $k = 1$ ,  $2 \rightarrow \infty$ , and  $x^* = 0$ .

- 2. For  $f(u) = 2 u$  esinuwe have  $f(0) = 2$  and  $\mathbf{f}(-\pi) = 2 + \pi > 0$ ,  $\mathbf{f}(\pi) = 2 - \pi < 0$ , Thus for  $0 \leq \ell_1 \leq \pi$  we may use the interval  $0 \leq u \leq \pi$ . and for  $-\pi < \ell < \rho$  the interval  $-\pi \le u \le 0$ .
- For the critical calues  $p_c$  and  $T_c$  the van der Waal polynomial (3) reduces to  $\bigotimes$ .

 $0 = v^3 - 9bv^2 + 27b^2v - 27b^3 = (v-3b)^3$ 

and thus has only one triple root  $\tilde{v}_c = 3b$ . From  $v_c$  = 3b it follows that b =  $v_c/3$  and hence from the formula for  $\overline{p}_c$  we obtain a =  $27p_c(v_c/3)^2 = 3p_cv_c^2$ . Now the expression for  $T_c$  gives R = 24p<sub>c</sub>v<sub>c</sub><sup>2</sup>/(9T<sub>c</sub>v<sub>c</sub>) =  $(8/3)p_c v_c/T_c$ . By substituting these quantities into (2) we find that

$$
\int_{0}^{2\pi} \int_{0}^{\frac{\pi}{2}} \left( P \right) + \frac{\int_{0}^{\frac{\pi}{2}} 3 P_{C} v_{C}^{2}}{v^{2}} \right) \left( v - \frac{v_{C}}{\frac{3}{2}} \right)^{2} = \frac{8}{3} P_{C} v_{C} \frac{T}{T_{C}}
$$

which leads to the stated dimensionless equation after multiplication by  $3/(p_c v_c)$ .  $\hat{g}$ 

Section 3 3.  $\mathfrak{E}(-2) = -2$ ,  $f(-1) = 3$ ,  $x^* = -1.7693$ .

w.manaraa.com/<br>www.manaraa.com/<br>www.manaraa.com/

 $52$ 

Section 4  
\n1. The iterates are in sequence  
\n2.0, 1.5, 1.4988190, 1.4987012, 1.4987011  
\nand the last number is correct to eight digit.)  
\n2. The iterates are in sequence  
\n1.1, -68393972, -53745448, -56722974, -56714330  
\nand the last number is correct to eight digit.)  
\n3. A simple information is correct to right (10)  
\n4. b = 1000  
\n5. b = 1.6  
\n6. pprimes  
\n7. c = 
$$
\frac{1}{3}
$$
  
\n8. p = p × x + 0<sub>0</sub>;  
\n9. If (0)  $\frac{1}{2}$  [log x] = p × x + 0<sub>0</sub>;  
\n10. b = 1.6  
\n11. b = 1.6  
\n12. c =  $\frac{1}{3}$   
\n13. b = p × x + 0<sub>0</sub>;  
\n14. b = 1.6  
\n15. c =  $\frac{1}{3}$   
\n16. b = 1.6  
\n17. c =  $\frac{1}{3}$   
\n18. a = 1.6  
\n19. c =  $\frac{1}{3}$   
\n10. d =  $\frac{1}{3}$   
\n11. d =  $\frac{1}{3}$   
\n12. a =  $\frac{1}{3}$   
\n13. b = 1.6  
\n14. b = 1.6  
\n15. c =  $\frac{1}{3}$   
\n16. b =  $\frac{1}{3}$   
\n17. c =  $\frac{1}{3}$   
\n18. a = 1.6  
\n19. c =  $\frac{1}{3}$   
\n10. d =  $\frac{1}{3}$   
\n11. c =  $\frac{1}{3}$   
\n12. d =  $\frac{1}{3}$   
\n13. b = 1.6  
\n14. c = 1.6  
\n15. c =  $\frac{1}{3}$   
\n16. b = 1.6  
\n17. c = 1.6  
\n18. a = 1.6  
\n19. c =  $\frac{1}{3}$   
\n10. d =  $\frac{1}{$ 

we have the implications

$$
x_k > 0, x_k \neq \sqrt{a} \Rightarrow x_{k+1} > \sqrt{a}
$$
  

$$
x_k > \sqrt{a} \Rightarrow x_k > x_{k+1}
$$

ed inequalities follow directly by induction.

$$
x_{k+1} = \frac{k}{x_k + x_{k-1}}
$$

and thus  

$$
x_{k+1} - \sqrt{a} = \frac{1}{x_k + x_{k-1}} [x_k x_{k-1} + \sqrt{a} (x_k + x_{k-1}) + a] \cdot \cdot
$$

$$
= \frac{1}{x_k + x_{k-1}} (x_k - \sqrt{a}) (x_{k-1} - \sqrt{a})
$$

$$
x_k - x_{k+1} = \frac{1}{x_k + x_{k-1}} (x_k^2 - a).
$$

have here the implication

 $x_{k-1} > \sqrt{a}$ ,  $x_k > \sqrt{a} \Rightarrow x_k > x_{k+1} > \sqrt{a}$ 

It follows directly by induction. has the form .

$$
x_{k+1} = x_k - \frac{x_k^{19} - 1}{19x_k^{18}} = \frac{18x_k^{19} + 1}{19x_k^{18}} = \frac{18}{19}x_k + \frac{1}{19x_k^{18}}.
$$

.1 the second term on the right of  $1/100$ , and hence until then tion comes principally from the  $= 13,797.53$  we have

 $(1)$ 

www.manaraa.com

incorporating such a periodic follows:

54.

1. 'Input  $(x, y, \varepsilon, \delta, \text{kmax}$ ; 2. m:=0; 3. length:= $|y-x|$ ; 4. z:=y; 5. k:=0; 6. If  $(|f(x)| > |f(y)|)$  then z:=x; x:=y, y:=z; 7. Print {k, x, y }; 8, tol:= $\epsilon |x| + \delta$ ; 9. If  $(|x-y| \le 2 \cdot \text{tol}$  then normal return; 10. If (k \*> kmax) then error return "kmax exceeded"; 11. **k**: = k+1 **d** 12.  $p:=(z-x)f(x)$ 13.  $q := f(z) - f(x)$ 14. If  $(p \leq o)$  then  $p:=p$ ;  $q:=q$ ; 15.  $z:=x;$  $16. m := m + 1$ 17. If  $(m \ge 4)$  then if  $(16|y-x| \ge 1$ ength) then  $x:=x+1/(y-x)$ ; go to  $20$ ; else  $m := 0$ ; length: =  $|y-x|$ 18. If  $(p \le |q| \text{tol})$  then  $x:=x + sign(y-x) \text{tol}$ else if  $(p < \frac{1}{2}(y-x)q)$  $\int$ , then x:=x + p/q else  $x:=x + \frac{1}{2}(y-x)$ 19. If (sign  $f(x) = sign f(y)$ ) then  $y:=z$ ; 20. Go to 6  $55$ 27

www.manaraa.com

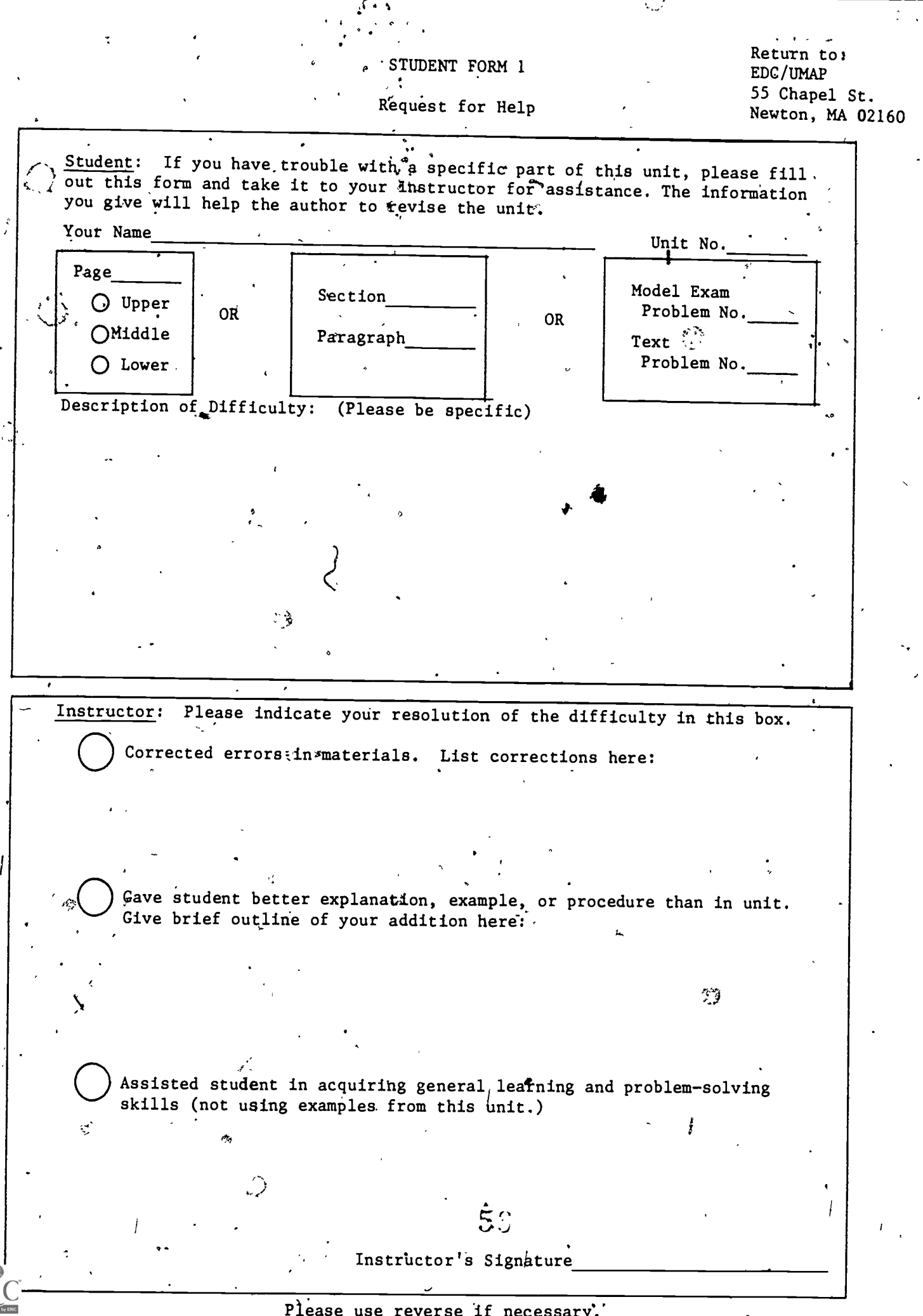

੍ਰੰ

⇔

Please use reverse if necessary.

STUDENT FORM  $\begin{matrix} 1 & 1 \end{matrix}$ 

 $\ddot{\phantom{a}}$ 

**O** O

 $\bigcirc$ 

 $\hat{\psi}$  :

Unit Questionnaire

Return to: .-EDC/UMAP 55 Chapel St. Newton, MA 02160

www.manaraa.com

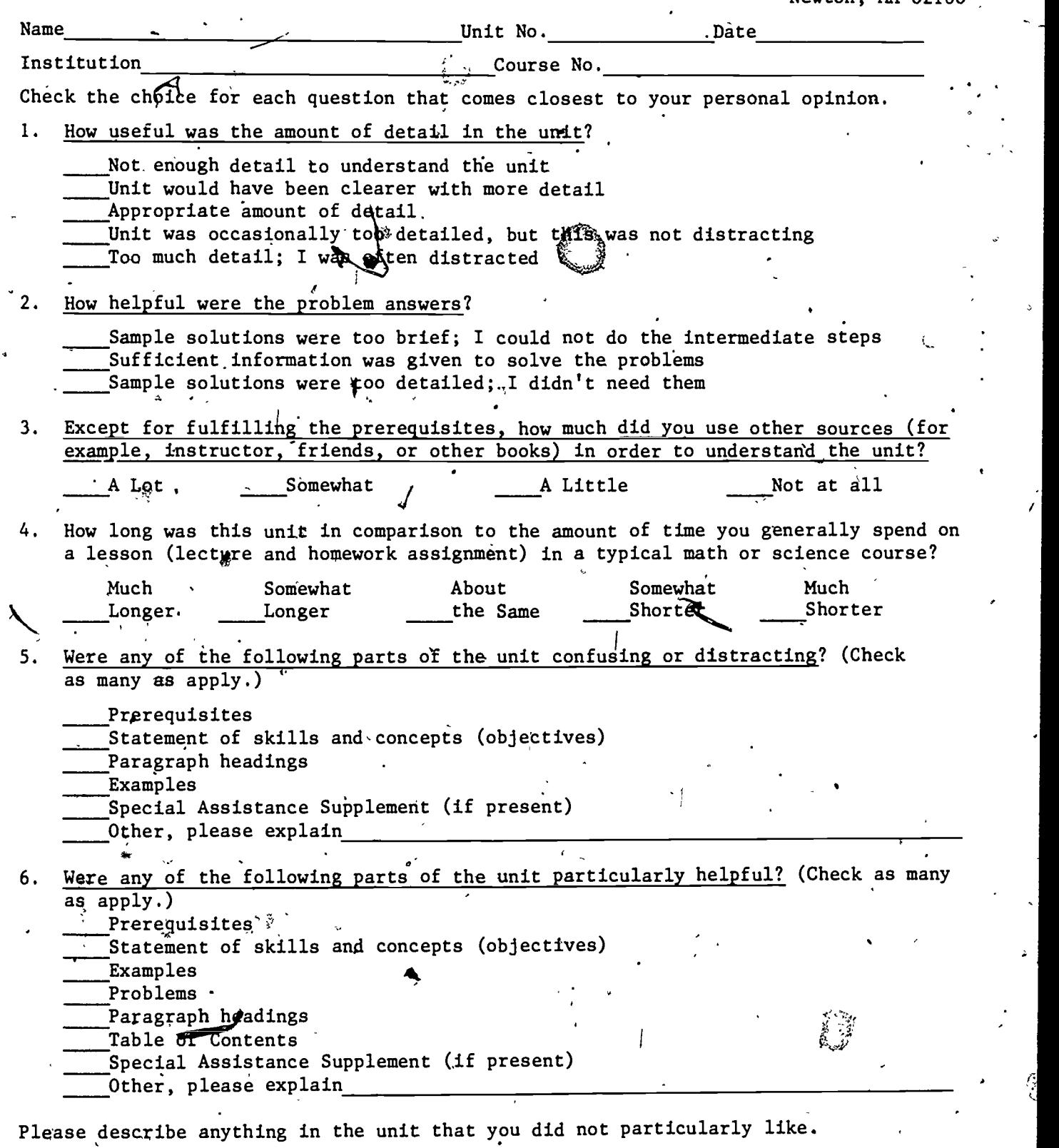

Please describe anything that you found particularly helpful. (Please use the back'of this sheet if you need more space.)

Corrections .- UMAP Module 264

Ñ

p. 20, line-12

ξš

 $\bullet$   $\bullet$   $\bullet$ 

$$
p = (x_k - z) f(x_k), q = f(z) - f(x_k)
$$

www.manaraa.com

1

p. 21, lines 1 to 11

7. If  $(|x-y| \stackrel{\sim}{\le} 2$  tol) then normal return; 8. <u>If</u> (k > \*max ) <u>then</u> error return "k max exceeded";  $\nabla$ 9. k:=k+1 10.  $p:=(x-z)f(x);$ 11.  $q:=f(z) - f(x)$ ; 12. If  $(p < 0)$  then  $p := -p$ ;  $q := -q$ } 13. $z:=x;$ 14. If(  $p \le |q| \text{tol}$ ) then  $x:=x + \text{sign}(y-x) \text{tol}$ <u>else if</u>  $(p < \frac{1}{2}(y-x)q)$  then  $x:=x + p/q$ else  $x:= x + (y-x)/2$ ; 15. If (sign  $f(x) = sign f(y)$ ) then  $y:=z$ ;

 $5S$ 

 $\mathcal{C}^{\mathcal{C}}$ 

16., Go to 4;

p. 21, line 13, Equation (23) with  $\varepsilon = 0, \ldots$ 

p. 27, line 11-23,

11. k:=k+1

12.  $p:=(z-x)f(x)$ 

 $\bullet$  and  $\bullet$ 

 $\zeta_{\rm c}$ PAGE 2 CORRECTIONS  $\left\langle \cdot \right\rangle$ 13.  $q:=f(z) - f(x)$ 14., <u>If</u>  $(p < o)$  then  $p := -p$ ;  $q := -q$ ;  $15.$  $z:=x;$ 16. m:=m+1 17. If  $\lim_{x\to 0} 4$  then if (16|y-x|  $\ge$  length) then  $x:=x+\frac{1}{2}(y-x)$ ; go to 20;  $\frac{e}{e}$ else m:=0; length: =  $|y-x|$  $\int$  18. If ( p  $\leq$  |q|tol) then x:=x + sign(y-x)tol else if  $(p < \frac{1}{2}(y-x)q)^{\frac{1}{2}}$ then  $x:=x + p/q$ <u>else</u>  $x:=x + \frac{1}{2}(y-x)$ 19. If (sign  $f(x) = sign f(y)$ ) then y:=z; 20. Go to 6 ŷ  $5()$ 

**AS** 

w.manaraa.com

 $\omega$  and  $\omega$